#### МИНИСТЕРСТВО ОБРАЗОВАНИЯ И НАУКИ РОССИЙСКОЙ ФЕДЕРАЦИИ ФЕДЕРАЛЬНОЕ ГОСУДАРСТВЕННОЕ БЮДЖЕТНОЕ ОБРАЗОВАТЕЛЬНОЕ УЧРЕЖДЕНИЕ ВЫСШЕГО ОБРАЗОВАНИЯ «БАШКИРСКИЙ ГОСУДАРСТВЕННЫЙ УНИВЕРСИТЕТ»

#### ФИЗИКО-ТЕХНИЧЕСКИЙ ИНСТИТУТ КАФЕДРА ФИЗИЧЕСКОЙ ЭЛЕКТРОНИКИ И НАНОФИЗИКИ

СОГЛАСОВАНО

УТВЕРЖДАЮ

на заседании Учебно-методической комиссии физико-технического института Протокол № 3 от « 19 » июня 2018 г.

Директор /Р.А.Якшибаев « 20 » июня 2018 г.

## ПРОГРАММА ПРОИЗВОДСТВЕННОЙ ПРАКТИКИ НАУЧНО-ИССЛЕДОВАТЕЛЬСКОЙ РАБОТЫ

Уровень высшего образования: магистратура

Направление подготовки

03.04.03 Радиофизика, квалификация (степень) магистр (наименование ООП ВПО направления подготовки или специальности с указанием кода)

Профиль(и) подготовки

Цифровые технологии обработки информации

Форма обучения очная

Для приема: 2018

Уфа – 2018 г.

Составитель: Рыжиков О.Л., к.т.н., доцент кафедры физической электроники и нанофизики БашГУ.

Программа утверждена Ученым советом физико-технического института: протокол № 9 от « 20 » июня 2018 г.

Директор Якшибаев Р.А./

# СОДЕРЖАНИЕ ПРОГРАММЫ

- 1. Перечень планируемых результатов обучения по научно-исследовательской работе, соотнесенных с планируемыми результатами освоения образовательной программы
- 2. Место научно-исследовательской работы в структуре образовательной программы
- 3. Объем научно-исследовательской работы
- 4. Содержание научно-исследовательской работы
- 5. Фонд оценочных средств по научно-исследовательской работе
- 5.1. Перечень компетенций с указанием этапов их формирования в процессе освоения образовательной программы. Описание показателей и критериев оценивания компетенций на различных этапах их формирования, описание шкал оценивания
- 5.2. Типовые контрольные задания или иные материалы, необходимые для оценки знаний, умений, навыков и опыта деятельности, характеризующих этапы формирования компетенций в процессе освоения образовательной программы. Методические материалы, определяющие процедуры оценивания знаний, умений, навыков и опыта деятельности, характеризующих этапы формирования компетенций
- 6. Учебно-методическое и информационное обеспечение научноисследовательской работы
- 6.1. Перечень основной и дополнительной учебной литературы, необходимой для проведения научно-исследовательской работы
- 6.2. Перечень ресурсов информационно-телекоммуникационной сети «Интернет» и программного обеспечения, необходимых для проведения научноисследовательской работы
- 7. Материально-техническая база, необходимая для осуществления образовательного процесса по научно-исследовательской работе

### 1. Перечень планируемых результатов обучения по научноисследовательской работе, соотнесенных с планируемыми результатами освоения образовательной программы

Основной целью научно-исследовательской работы (далее НИР) являются:

приобретение обучающимися навыков самостоятельной научноисследовательской работы в заданной научной области, формирование научного интереса к направлению подготовки, проверка способностей и желания заниматься в дальнейшем научными исследованиями;

закрепление и углубление теоретической подготовки обучающегося, приобретение им практических навыков в научно-исследовательской работе, а также навыков самостоятельной работы в научно-исследовательском коллективе (развитие профессиональных компетенций ПК-1 – ПК-10);

Основными задачами НИР обучающихся являются:

- проведение научных исследований в рамках заданной тематики (как экспериментальных, так и теоретических);
- формулировка новых задач, возникающих в ходе научных исследований, выбор необходимых методов исследования;
- анализ получаемой физической информации с использованием современной вычислительной техники;
- работа с научной литературой с использованием новых информационных технологий, слежение за научной периодикой;
- применение результатов научных исследований в инновационной деятельности;
- разработка новых методов инженерно-технологической деятельности;
- участие в формулировке новых задач и разработке новых методических подходов в научно-инновационных исследованиях;
- обработка и анализ полученных данных с помощью современных информационных технологий, освоение нового оборудования как в рамках темы своей научно-исследовательской работы, так и вне ее;
- применение результатов научных исследований в инновационной деятельности;
- разработка новых методов инженерно-технологической деятельности;
- участие в формулировке новых задач и разработке новых методических подходов в научно-инновационных исследованиях;
- обработка и анализ полученных данных с помощью современных информационных технологий, освоение нового оборудования как в рамках темы своей научно-исследовательской работы, так и вне ее;
- участие в организации научно-исследовательских и научноинновационных работ, контроль за соблюдением техники безопасности;
- участие в организации семинаров, конференций, составление рефератов, написание и оформление научных статей и докладов на конференциях и семинарах;
- участие в подготовке заявок на конкурсы грантов и оформлении научно-технических проектов, отчетов и патентов;
- участие в организации инфраструктуры предприятий, в том числе информационной и технологической;

Компетенции обучающегося, формируемые в результате НИР:

ОК-4 способностью к коммуникации в научной, производственной и социально-общественной сферах деятельности

ОПК-2 готовностью руководить коллективом в сфере своей профессиональной деятельности, толерантно воспринимая социальные, этнические, конфессиональные и культурные различия

ОПК-3 способностью к свободному владению знаниями фундаментальных разделов физики и радиофизики, необходимых для решения научноисследовательских задач

ОПК-4 способностью к свободному владению профессиональнопрофилированными знаниями в области информационных технологий, использованию современных компьютерных сетей, программных продуктов и ресурсов информационно-телекоммуникационной сети "Интернет»

ПК-1 способностью использовать в своей научно-исследовательской деятельности знание современных проблем и новейших достижений физики и радиофизики

ПК-4 способностью внедрять результаты прикладных научных исследований в перспективные приборы, устройства и системы, основанные на колебательно-волновых принципах функционирования

ПК-6 способностью составлять обзоры перспективных направлений научно-инновационных исследований, готовность к написанию и оформлению патентов в соответствии с правилами

ПК-8 способностью к ведению документации по научно-исследовательским работам (смет, заявок на материалы, оборудование) с учетом существующих требований и форм отчетности

ПК-9 способностью организовывать работу малых коллективов исполнителей

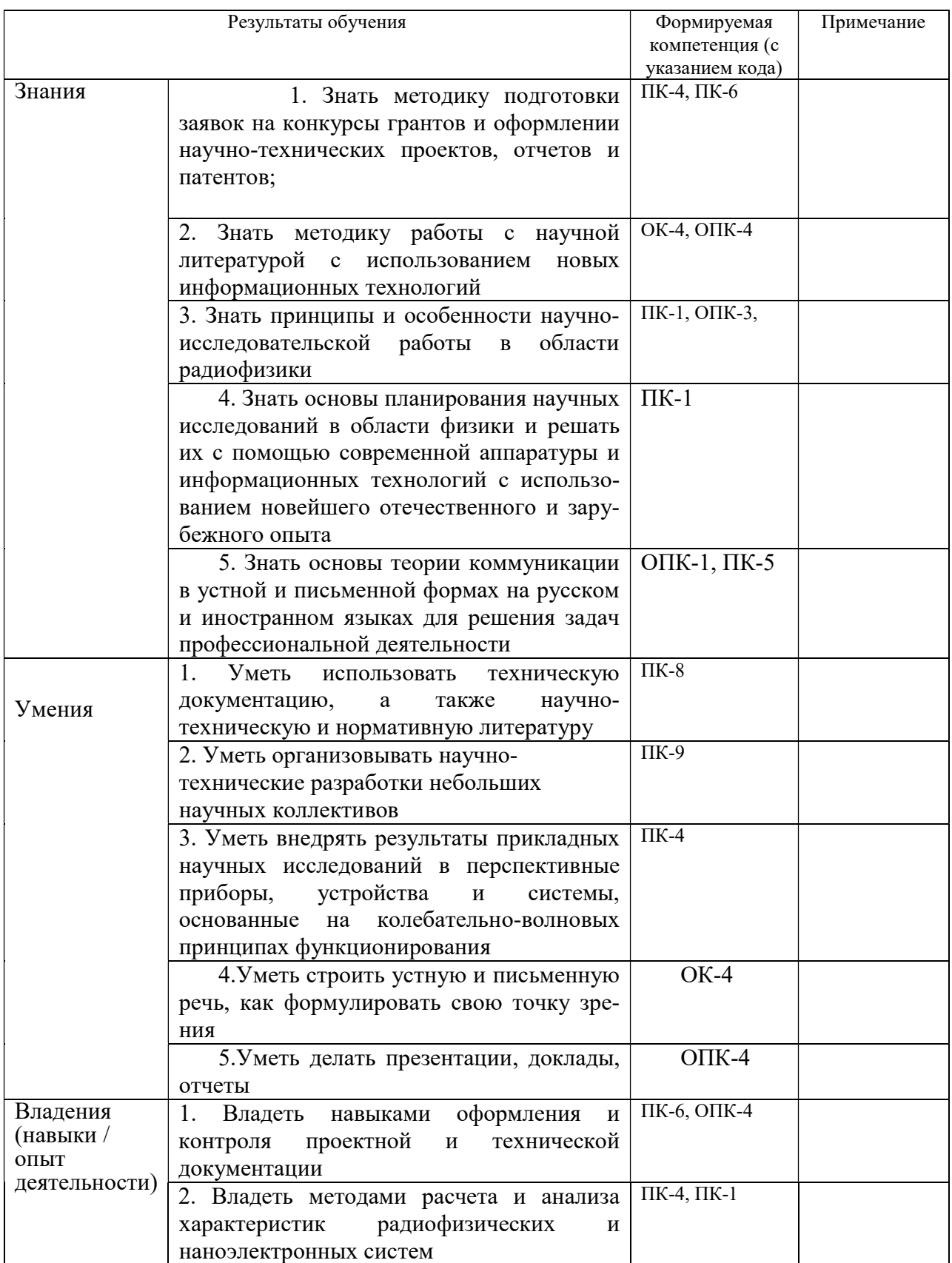

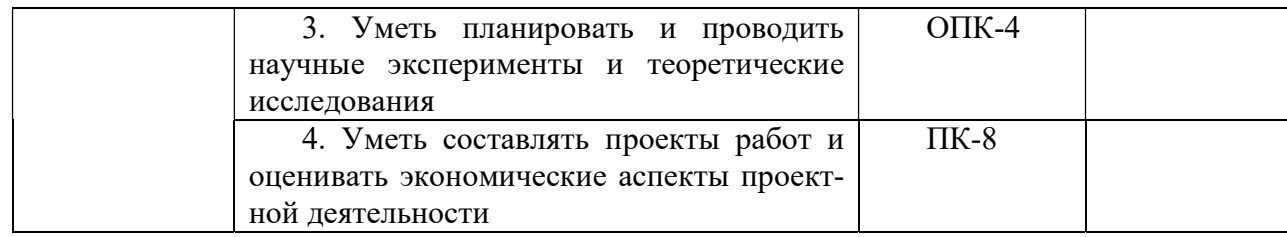

### 2. Место научно-исследовательской работы в структуре образовательной программы

2.1. Вид и тип:

Вид: производственная Тип: научно-исследовательская работа

2.2. Способы проведения:

Стационарная - практика проводится в БГУ либо в профильной организации, расположенной на территории г.Уфа;

либо

выездная - практика проводится вне г.Уфа. Выездная практика может проводиться в полевой и иных формах.

2.3. В соответствии с Учебным планом НИР проводится в дискретной по периодам форме путем чередования в календарном учебном графике периодов учебного времени для проведения НИР с периодами учебного времени для проведения теоретических занятий. Время для научноисследовательской работы выделяется во втором, третьем и четвертом учебном семестре

2.4. Научно-исследовательская работа относится к блоку Б2 «ПРАКТИКИ», который в полном объеме относится к вариативной части программы.

### 3. Объем научно-исследовательской работы

Учебным планом по направлению подготовки 03.04.03 Радиофизика предусмотрено проведение НИР общей трудоемкостью для всех форм обучения 27 зачетных единиц (972 академических часов).

Производственная практика базируется на изученных дисциплинах учебного плана:

- Б1.В.01 Компьютерное обеспечение радиофизического эксперимента
- Б1.В.02 Флуктуационные процессы в физических системах
- Б1.В.04 Радиотехнические цепи и сигналы

**G1.B.05** Компьютерные технологии

Иностранный язык **61.B.06** 

Б1.В.ДВ.01.01 Волны в нестационарных средах

Б1.В.ДВ.02.01 Цифровые методы получения, обработки, приема и передачи сигналов

- Б1.В.ДВ.03.01 Электроакустика
- Б1.В.ЛВ.04.01 Параллельные вычислительные системы
- Теоретическая радиотехника Б1.В.ДВ.06.01

Случайные поля и волны Б1.В.ДВ.07.01

### 4. Содержание научно-исследовательской работы

Содержание программы НИР представлено в Приложении № 1

### 5. Фонд оценочных средств по научно-исследовательской работе

### 5.1. Перечень компетенций с указанием этапов их формирования в процессе освоения образовательной программы. Описание показателей и критериев оценивания компетенций на различных этапах их формирования, описание шкал оценивания

ОК-4 способностью к коммуникации в научной, производственной и социально-общественной сферах деятельности

 $\Omega$ <sub>TK</sub>-4 свободному способностью  $\mathbf{K}$ владению профессиональнопрофилированными знаниями в области информационных технологий, использованию современных компьютерных сетей, программных продуктов и ресурсов информационно-телекоммуникационной сети "Интернет

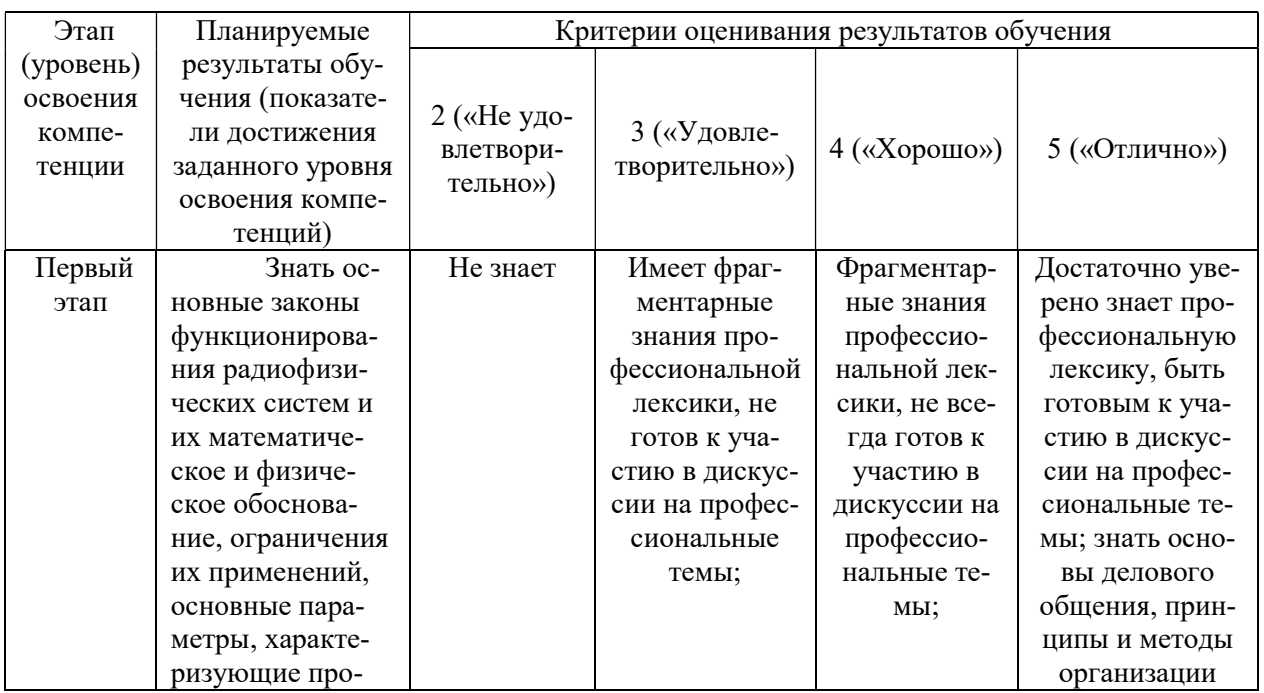

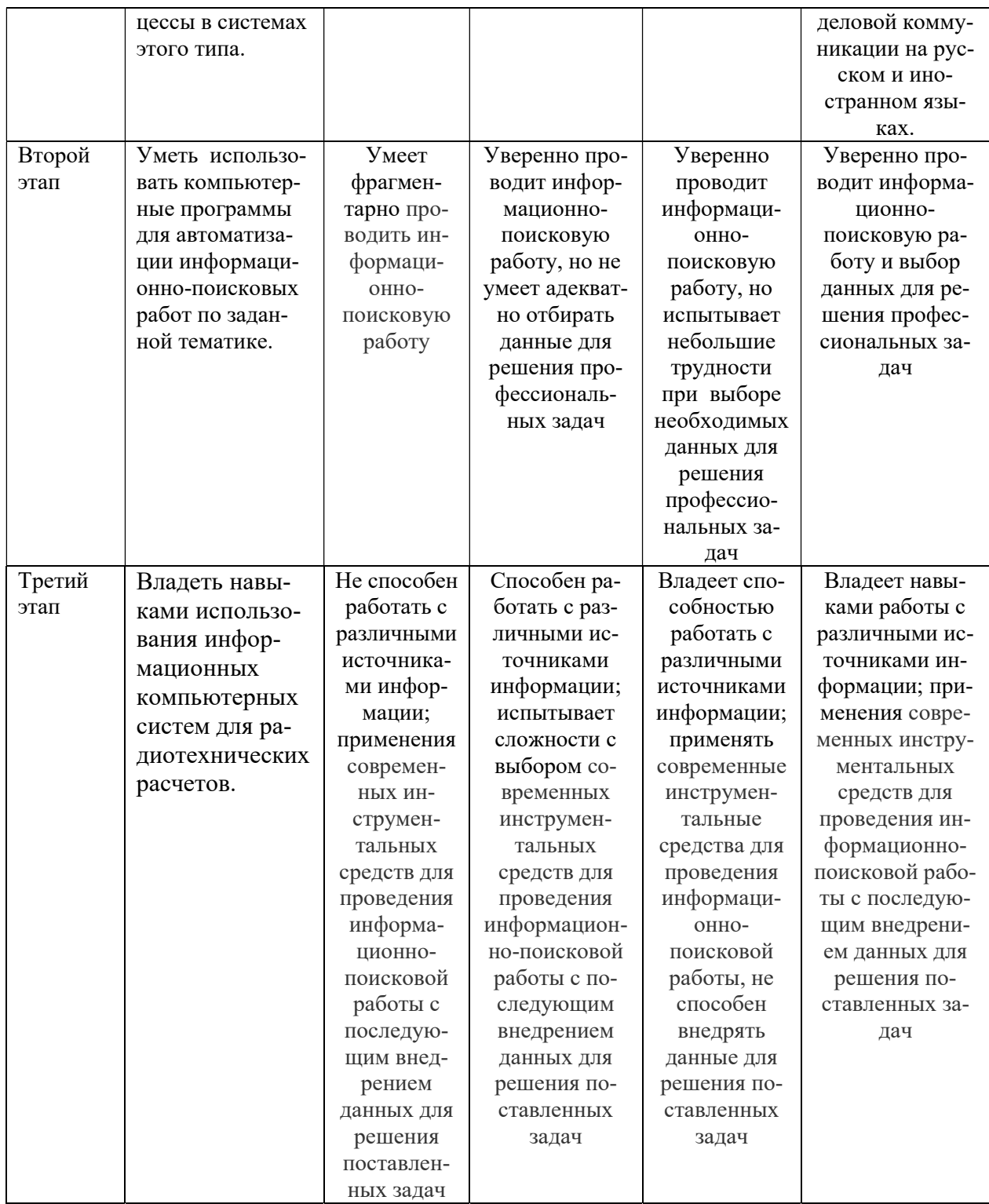

способностью использовать в своей научно-исследовательской  $\Pi K-1$ деятельности знание современных проблем и новейших достижений физики и радиофизики

 $\Pi K-4$ способностью внедрять результаты прикладных научных исследований в перспективные приборы, устройства и системы, основанные на колебательно-волновых принципах функционирования

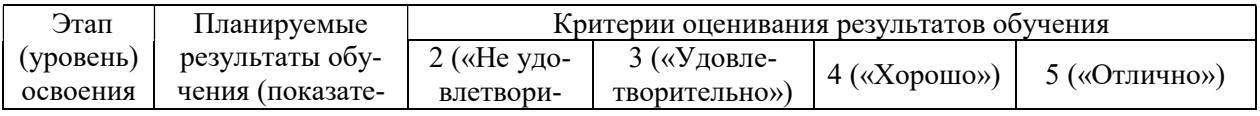

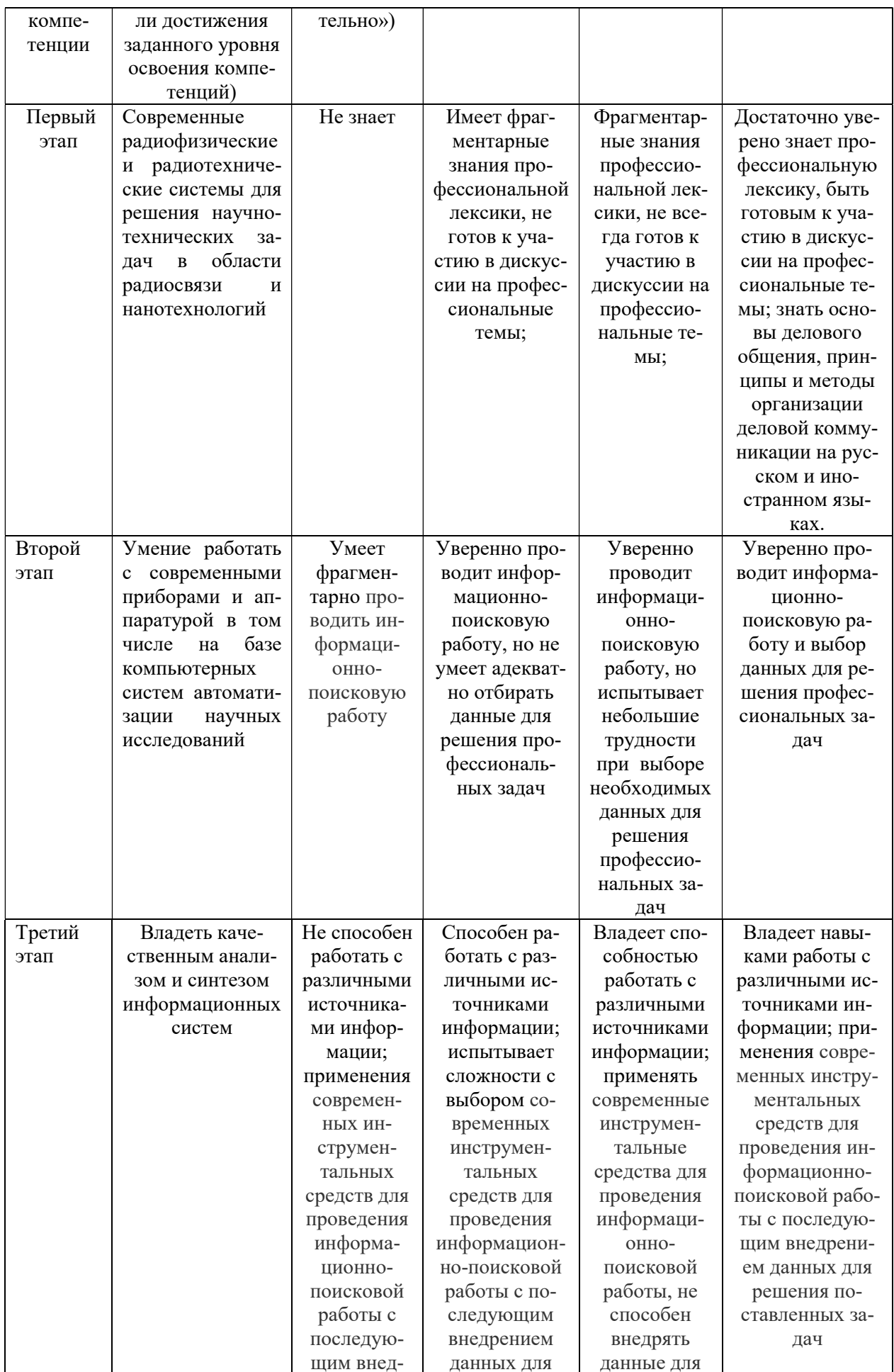

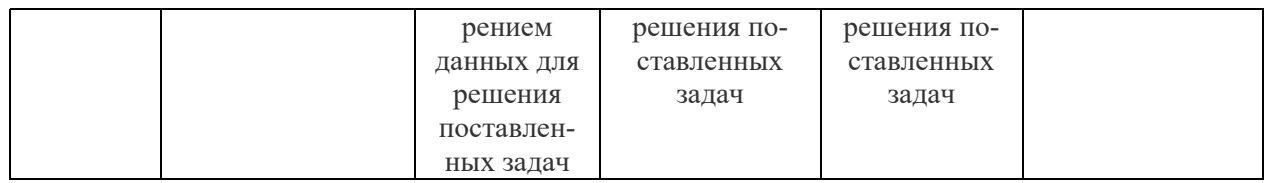

 $\Pi K-6$ способностью составлять обзоры перспективных направлений научно-инновационных исследований, готовность  $\mathbf{K}$ написанию  $\mathbf{M}$ оформлению патентов в соответствии с правилами

ПК-8 способностью к ведению документации по научно-исследовательским работам (смет, заявок на материалы, оборудование) с учетом существующих требований и форм отчетности

ПК-9 способностью организовывать работу малых коллективов исполнителей

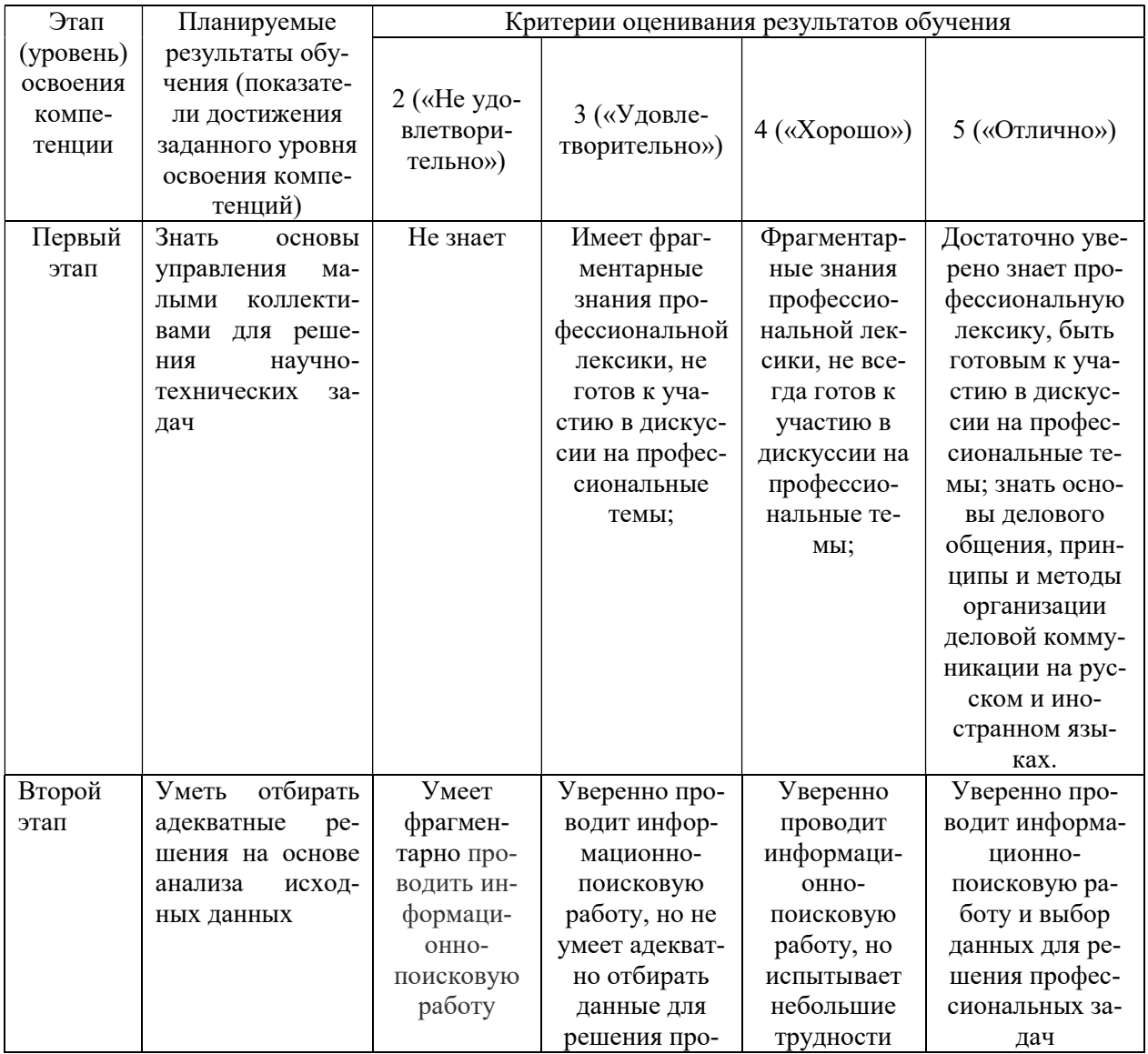

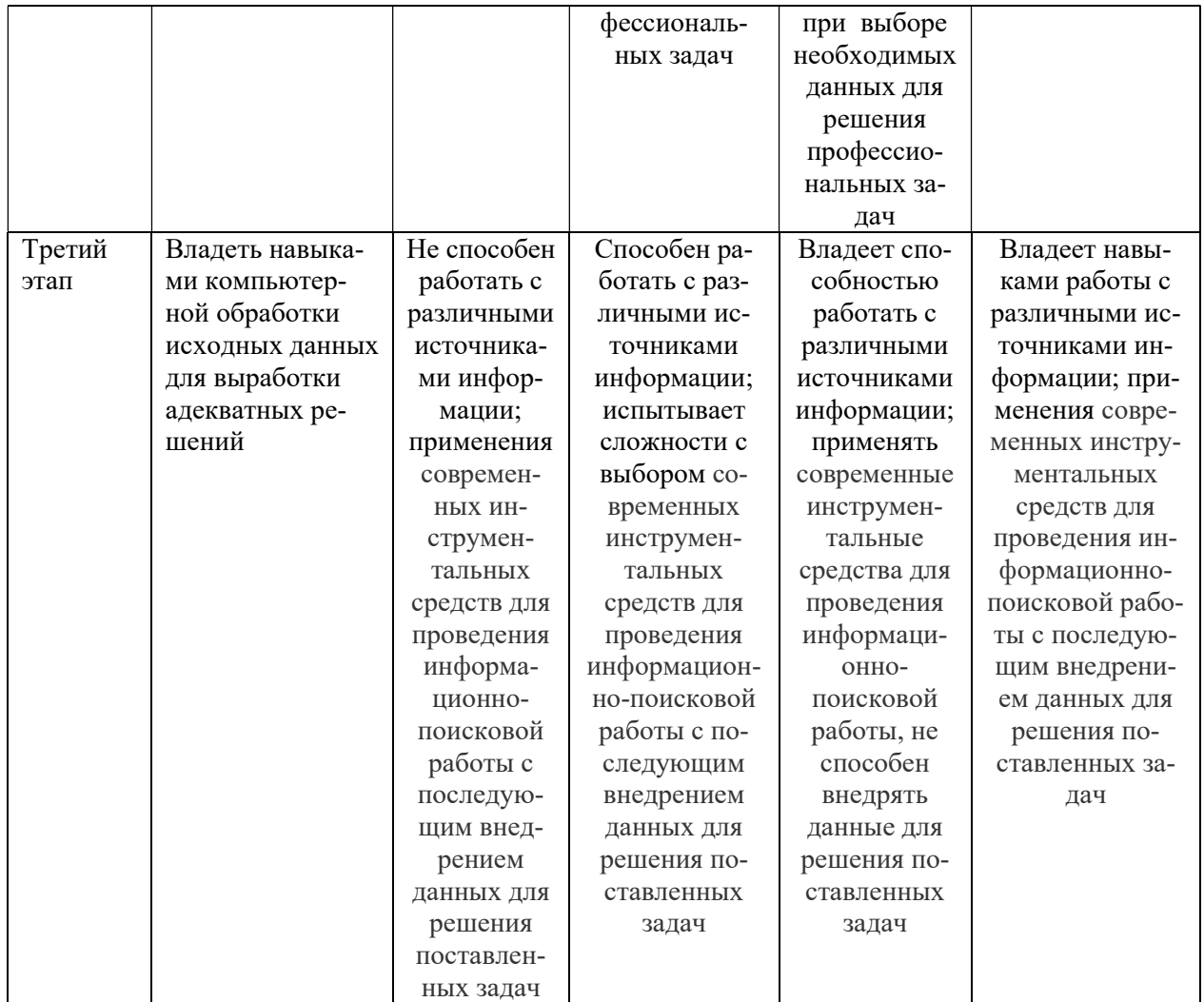

5.2. Типовые контрольные задания или иные материалы, необходимые для оценки знаний, умений, навыков и опыта деятельности, характеризующих этапы формирования компетенций в процессе освоения образовательной программы. Методические материалы, определяющие процедуры оценивания знаний, умений, навыков и опыта деятельности, характеризующих этапы формирования компетенций

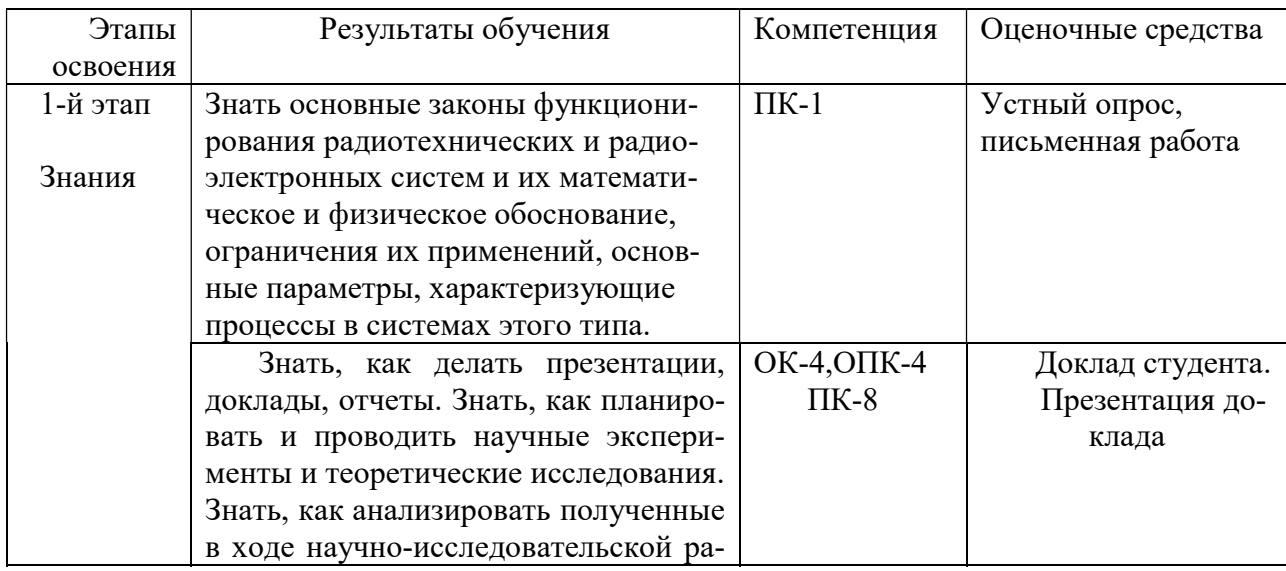

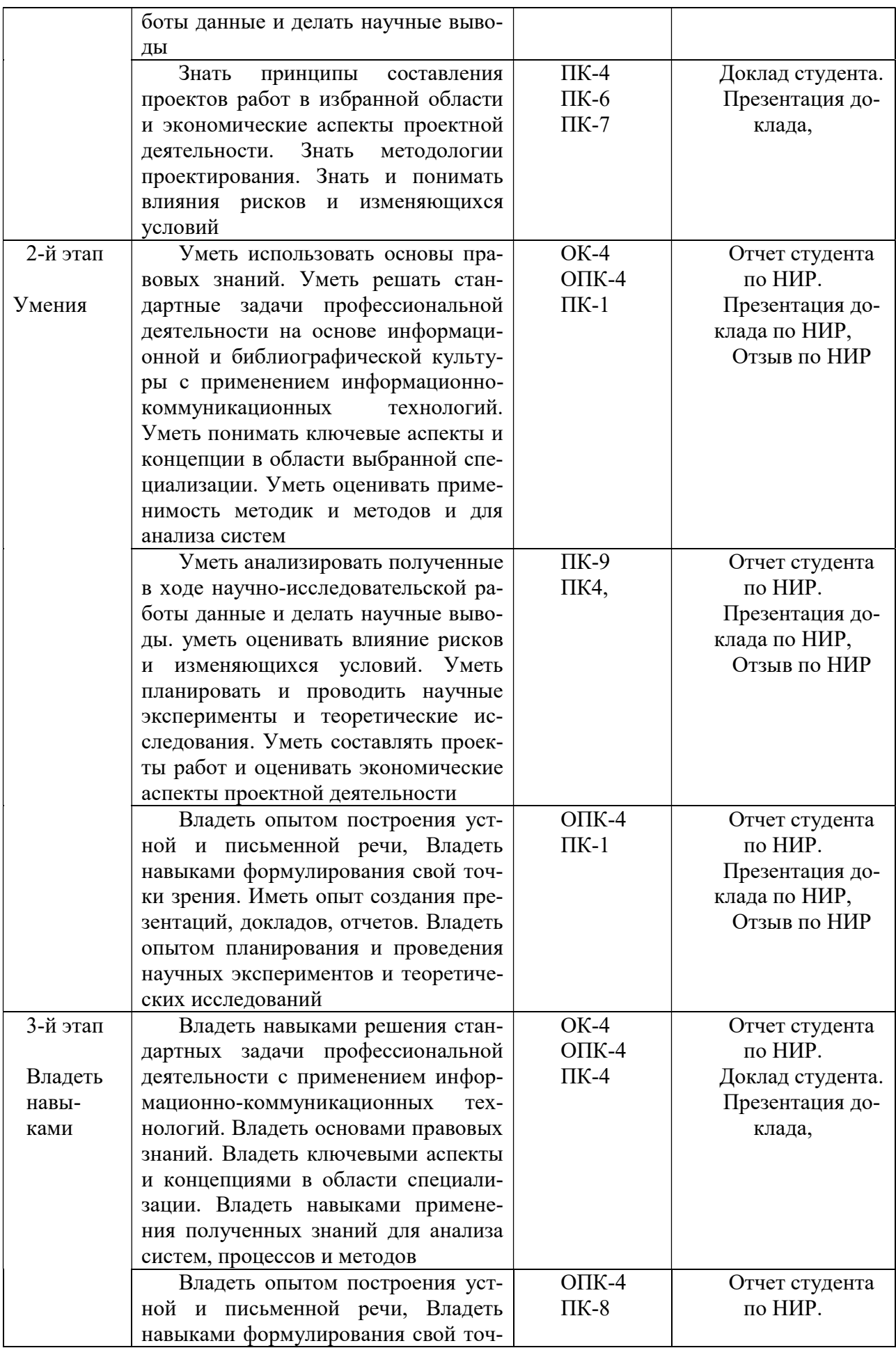

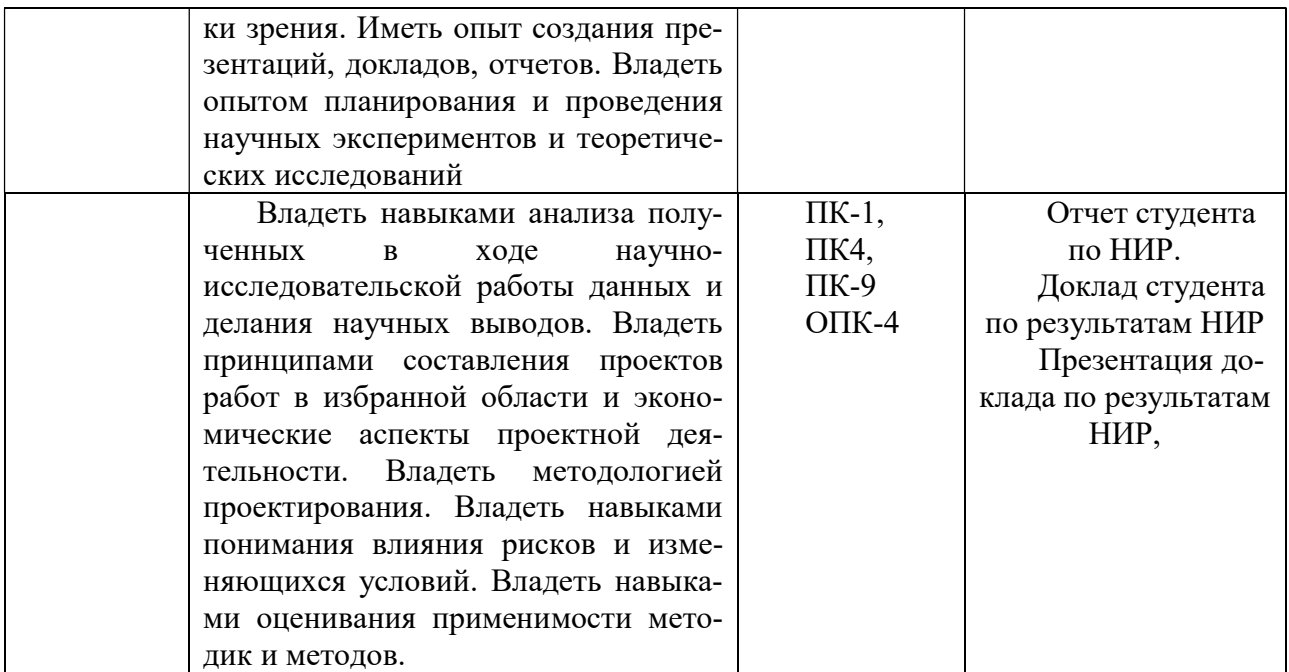

#### Примерные вопросы при защите научно-исследовательской работы

- 1. В чем заключается актуальность темы НИР с точки зрения радиофизики.
- 2. В каких областях науки и техники возможно практическое применение полученных результатов.
- 3. Какие публикации выполнены по результатам НИР?
- 4. Какова неопределенность и погрешность полученных результатов исследований?
- 5. Чем обеспечена достоверность полученных результатов?
- 6. Опишите методические погрешности применяемой экспериментальной установки
- 7. С какими современными научными статьями Вы ознакомились при выполнении H<sub>MP</sub>?
- 8. Какие современные методы, кроме применяемого в НИР, могли быть использованы для решения подобной задачи?
- 9. Каковы меры безопасности при работе с установками и объектами исследования?
- 10. Каковы меры противопожарной безопасности, которые необходимо соблюдать при работе на применяемом для выполнения НИР оборудовании
- 11. Какие инфокоммуникационные технологии применялись при работе над НИР?
- 12. Какие пакеты программного обеспечения были использованы при выполнении НИР, обработке и анализе результатов?
- 13. Какой экономический эффект может быть получен при внедрении полученных результатов?
- 14. Каков инновационный потенциал Вашей НИР?
- 15. Какие правовые нормы необходимо знать и соблюдать при выполнении НИР?
- 16. Какой комплекс мер Вы применяете, чтобы снять усталость при длительной работе за компьютером?
- 17. Перечислите Ваши действия в случаях чрезвычайных ситуаций при работе на применяемом при выполнении НИР оборудовании
- 18. Какие меры информационной безопасности Вы использовали при работе над НИР?
- 19. Какие статьи на английском языке из зарубежных научных журналов были использованы Вами при работе над НИР?
- 20. Какими международными базами научной информации Вы пользовались при выполнении литературного обзора НИР?
- 21. Какими правовыми нормами вы руководствовались при включении в НИР информации из открытых источников?
- 22. Какие знания и умения из изученных дисциплин образовательной программы оказались наиболее полезны Вам при выполнении НИР.

### 6. Учебно-методическое и информационное обеспечение научноисследовательской работы

## 6.1. Перечень основной и дополнительной учебной литературы, необходимой для проведения научно-исследовательской работы

- 1. Колесников Н.И. От конспекта к диссертации. Изд. «Флинта», 2011. 288 стр. http://e.lanbook.com/books/element.php?pl1\_cid=25&pl1\_id=2493
- 2. Добреньков В. И., Осипова Н. Г. Методология и методы научной работы : учебное пособие. – М. 2009г. (https://bashedu.bibliotech.ru/Reader/BookPreview/6682)
- 3. Гоц С.С. Основы построения и программирования автоматизированных систем цифровой обработки сигналов: Учебное пособие. – 4 изд. – Уфа: РИЦ БашГУ, 2009. – 222 с.
- 4. Калабеков Б.А. Цифровые устройства и микропроцессорные системы: учебник. – М.: Радио и связь, 1997.
- 5. Добрецов Л.Н., Гомоюнова М.В. Эмиссионная электроника. Изд-во «Наука» - 564 с.
- 6. Улли Соммер. Программирование микроконтроллерных плат Arduino/Freeduino. Издательство: БХВ-Петербург. 2012 г.
- 7. Р.З. Бахтизин, Р.Р. Галлямов. Физические основы сканирующей зондовой микроскопии. – Уфа: изд – во БашГУ, 2003 – 84с.
- 8. Солоницина А.А. Профессиональная этика и этикет. Владивосток, 2005.
- 9. Динамика радиоэлектроники. Под ред. Ю.И. Борисова. Изд-во «Техносфера», 2007. – 472 с.

10.М.Х. Джонс. Электроника – практический курс. Изд-во «Техносфера»,  $2006. - 512$  c.

8.2. Дополнительная литература

- 11.Миронов В.Л. Основы сканирующей зондовой микроскопии. Н.- Новгород: Изд-во ИФМ РАН. 2004. – 130 с
- 12.Руководство пользователя, P47–SPM–MDT сканирующий зондовый микроскоп, М, Государственный Научно – Исследовательский Институт Физических Проблем им. Ф. В. Лукина. 1997.

8.3. Информационно-образовательные ресурсы в сети «Интернет»

1. https://www.twirpx.com/file/2015789/

2. https://dic.academic.ru/contents.nsf/enc\_physics

3. www.nanometer.ru

4. http://www.nanonewsnet.ru/

5. http://arduino.ru/

6. Электронный каталог библиотеки БашГУ - Режим доступа: http://www.bashlib.ru

### 6.2. Перечень ресурсов информационно-телекоммуникационной сети «Интернет» и программного обеспечения, необходимых для проведения научно-исследовательской работы

Перечень информационных технологий, используемых при проведении научно-исследовательской работы:

Перечень программного обеспечения и информационных справочных систем:

– ЭБС «Университетская библиотека онлайн»;

– ЭБС издательства «Лань»;

– ЭБС «Электронный читальный зал»;

– БД периодических изданий на платформе EastView: «Вестники Московского университета», «Издания по общественным и гуманитарным наукам»;

– Научная электронная библиотека;

– БД диссертаций Российской государственной библиотеки.

Также доступны следующие зарубежные научные ресурсы баз данных:

– Web of Science;

– Scopus;

– Издательство «Taylor&Francis»;

– Издательство «Annual Reviews»;

– «Computers & Applied Sciences Complete» (CASC) компании «EB-SCO»

– Архивы научных журналов на платформе НЭИКОН (Cambridge University Press, SAGE Publications, Oxford University Press);

– Информационная система «Единое окно доступа к образовательным ресурсам» (http://window.edu.ru);

– справочно-правовая система Консультант Плюс;

– справочно-правовая система Гарант.

Программное обеспечение зондовой нанолаборатории NTEGRA-Prima со встроенным пакетом обработки изображений «Nova». Информационные технологии по моделированию электрических схем Multisim ver.11.0

### 7.Материально-техническая база, необходимая для осуществления об-

#### разовательного процесса по научно-исследовательской работе

Уровень оснащения лабораторий, необходимый для реализации программы, достаточен для ведения учебного процесса и соответствует требованиям к материально-техническому обеспечению учебного процесса. Имеются:

- лаборатории: 13;
- специально оборудованные кабинеты и аудитории: 9;
- компьютерные классы с комплектом программного обеспечения: 3.

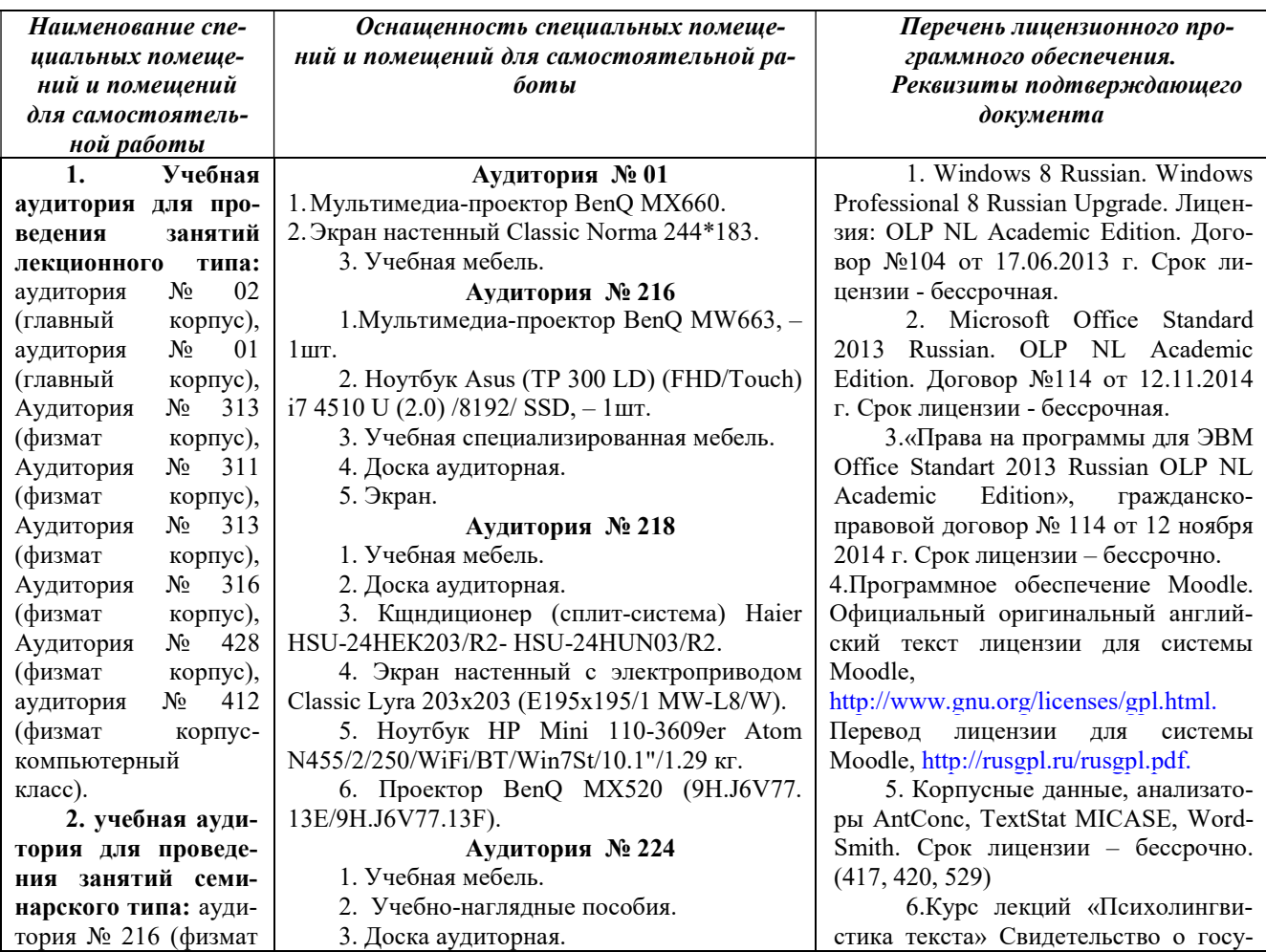

корпус-учебное), аудитория № 218 (физмат корпусучебное), аудитория № 224 (физмат корпус-учебное), аудитория № 318 (физмат корпус-учебное), аудитория № 322 (физмат корпусучебное), аудитория № 323 (физмат корпус-учебное), аудитория № 324 (физмат корпус-учебное), аудитория № 415 (физмат корпусучебное), аудитория № 417 (физмат корпус- компьютерный класс), аудитория № 420 (физмат корпусучебное), аудитория № 529 (физмат корпус-учебное), Аудитория № 313 (физмат корпус), Аудитория № 312 (физмат корпус), Аудитория № 311 (физмат корпус), Аудитория № 316 корпус), Аудитория № 428 (физмат корпус), аудитория № 211 (физмат корпусучебное), аудитория № 412 (физмат корпус-компьютерный класс). 3. учебная аудитория для групповых и индивидуальных консультаций: аудитория № 01 (главный корпус), аудитория № 216 (физмат корпусучебное), аудитория № 218 (физмат корпус-учебное), аудитория № 224 (физмат корпус-учебное), аудитория № 318 (физмат корпусучебное), аудитория № 322 (физмат корпус-учебное), аудитория № 323 (физмат корпус-учебное), аудитория № 324 (физмат корпусучебное), аудитория шт. 244\*183. F54D. TXT. XO198H.

Аудитория № 318 1. Учебная мебель. 2. Учебно-наглядные пособия. 3. Доска аудиторная. 4. Мультимедиа-проектор. Аудитория № 323 1. Учебная мебель. 2. Доска аудиторная. Аудитория № 324 1. Учебная мебель. 2. Доска аудиторная. 3.Проектор Epson EB-X8. 4. Экран Screen Media APOLLO 4:3 Matt White на треноге. 5. Нетбук Acer Aspire One 533-N558ww Atom N550. Аудитория № 415 1. Учебная мебель. 2. Доска аудиторная. 3. Проектор. Аудитория № 417 1. Экран Classic Solution Norma 180х240. 2. Проектор Nec М361Х(М361XG) LCD 3600Lm XGA (1024х768) 3000:1. 3. Компьютер Фермо Core i5-3570 (3.4)/2\*4Gb/Z77/HDD 1Tb/SVGARADEONHD7750OCVer/DVDRW/ Кл/Мышь/Монитор 21,5"Win7Pro". 4. Моноблок №1 Фермо AMD A8-5500 – 15 5. МФУ №1 Kyocera FS-1035MFP/DP. Аудитория № 420 1. Экран настенный Classic на штативе 2. Мультимедиа- проектор Epson EB-X14G 2.3 кг. 3. Ноутбук Lenovo G570 15.6. 4. Видеомагнитофон DAEWOO DV-5. Телевизор DAEWOO DMQ-2595 Аудитория № 529 1. Экран настенный Classic на штативе 244\*183 с возм. настенного кр. 2. Мультимедия- проектор Epson EB-X14G 2.3 кг. 3. Ноутбук Lenovo G570 15.6 . Аудитория № 606 1. Учебная мебель. 2. Учебно-наглядные пособия. 3. Доска аудиторная. Аудитория № 02 1. Интерактивная напольная кафедра докладчика с закрыв. на ключ отсеком. 2. Ноутбук оператора Asus K 56CB-3. Коммутатор HP1410-16g.

4. Петиличный радиомикрофон AKGWMS45.

5. Вокальный радиомикрофон AKG40.

дарственной регистрации базы данных № 2016620558 от 4 мая 2016 г., приказ о постановке НМА № 833 от 08.07.2016 г. (417, 420, 529).

7. Учебный Комплект Компас – 3D V13. Проектирование и конструирование в машиностр. Договор № 263 от 07.12.2012 г. Срок лицензии – бессрочно. (311, 313)

8. Maple 16: Universities or Equivalent Degree Granting Institutions New License 5 to 100 Users Academic, договор №263 от 07.12.2012 г. Подтверждается лицензией №854 от 25.12.2015г. Срок лицензии - бессрочно. (316)

9. Statistica Advanced for Windows v.11 English / v.10 Russian Academic Однопольз. Версии. Договор № 263 от 07.12.2012г. Подтверждается лицензиями с серийными номерами (SN) AXAR301F662429FA-0, AXAR301F662529FA-E,

AXAR301F662329FA-4. Срок лицензии – бессрочно. (427, 428)

10. Statistica Automated Neural Networks for Windows v.11 English / v.10 Russian Academic Однопольз. Версии. Договор №263 от 07.12.2012г. Подтверждается лицензией с серийным номером (SN) XXDR301F662629FA-E. Срок лицензии – бессрочно. (427, 428)

11. Statistica Base for Windows v.11 English /v.10 Russian Academic Однопольз. версии. Договор № 263 от 07.12.2012 г. Подтверждается лицензиями с серийными номерами (SN) BXXR301F662129FA-T,

BXXR301F662229FA-8. Срок лицензии – бессрочно. (427, 428)

12. Права на программы для ЭВМ AcademicEdition Networked Volume Licenses RAD Studio XE7 Professional Concurrent ELC. Договор № 114 от 12.11.2014 г.. Срок действия документа –бессрочно (316)

13. Windows 8 Russian. Windows Professional 8 Russian Upgrade. Лицензия: OLP NL Academic Edition. Договор №104 от 17.06.2013 г. Срок лицензии - бессрочная.

14. Microsoft Office Standard 2013 Russian. OLP NL Academic Edition. Договор №114 от 12.11.2014 г. Срок лицензии - бессрочная.

15.«Права на программы для ЭВМ Office Standart 2013 Russian OLP NL Academic Edition», гражданскоправовой договор № 114 от 12 ноября 2014 г. Срок лицензии – бессрочно.

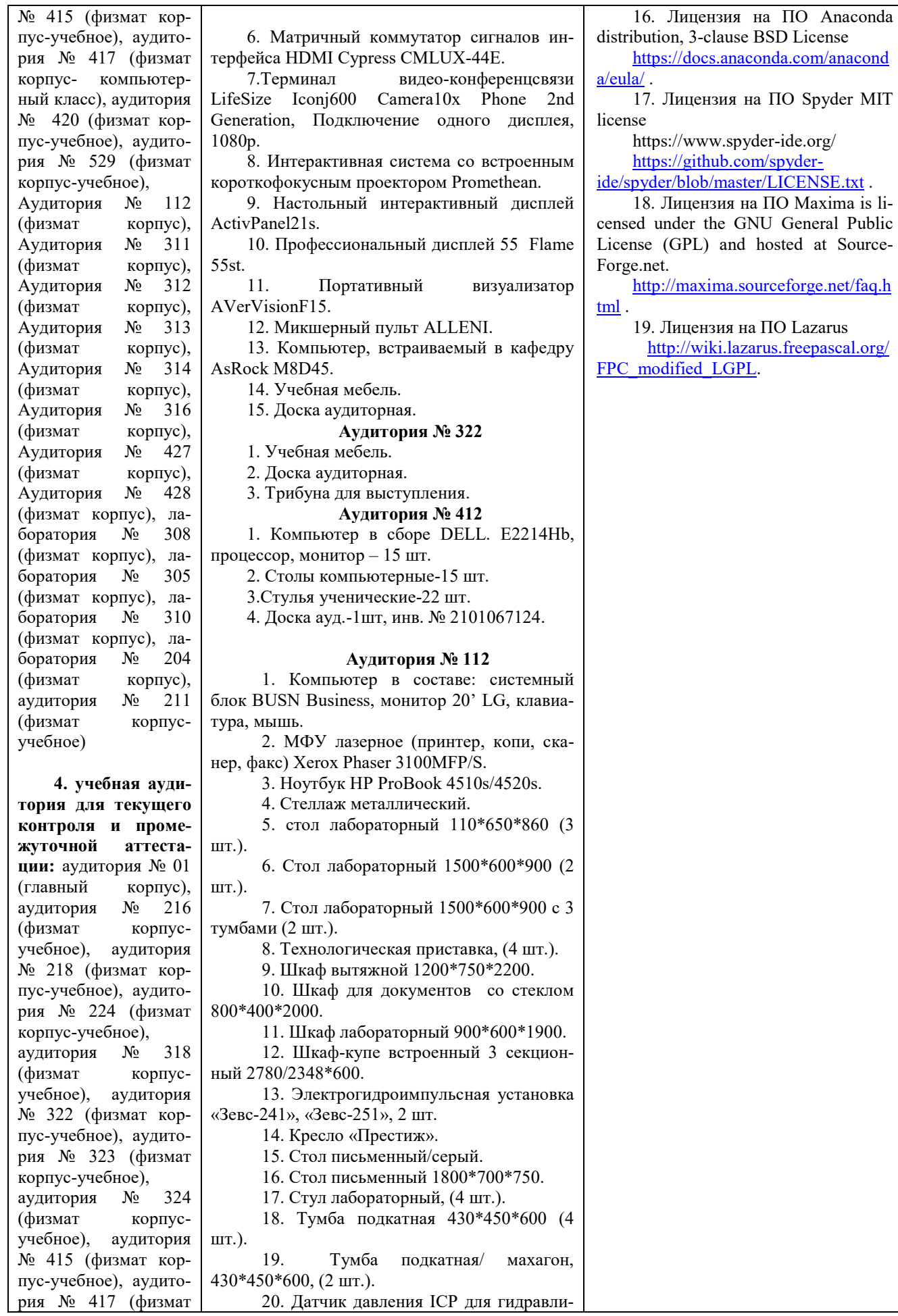

٦

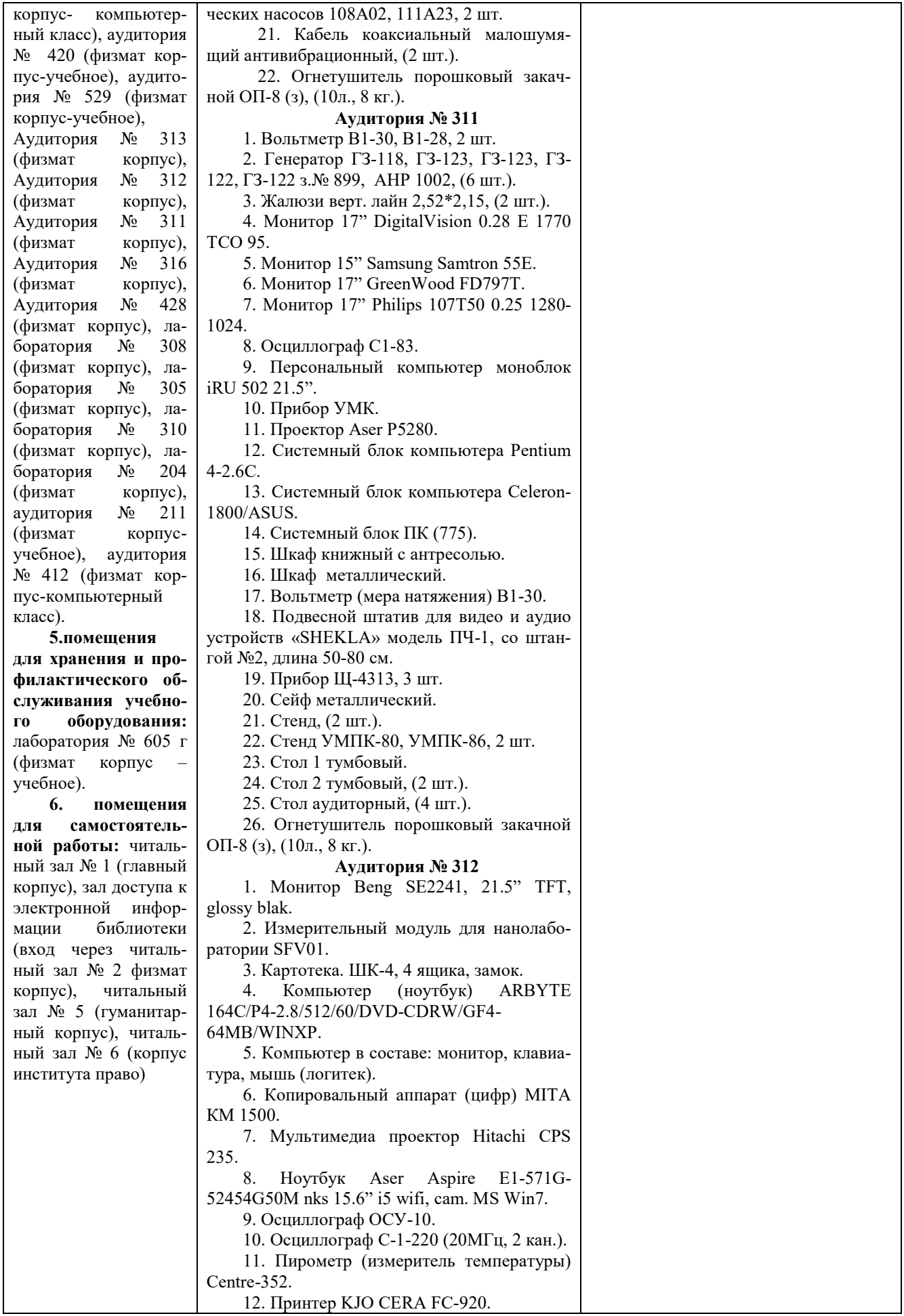

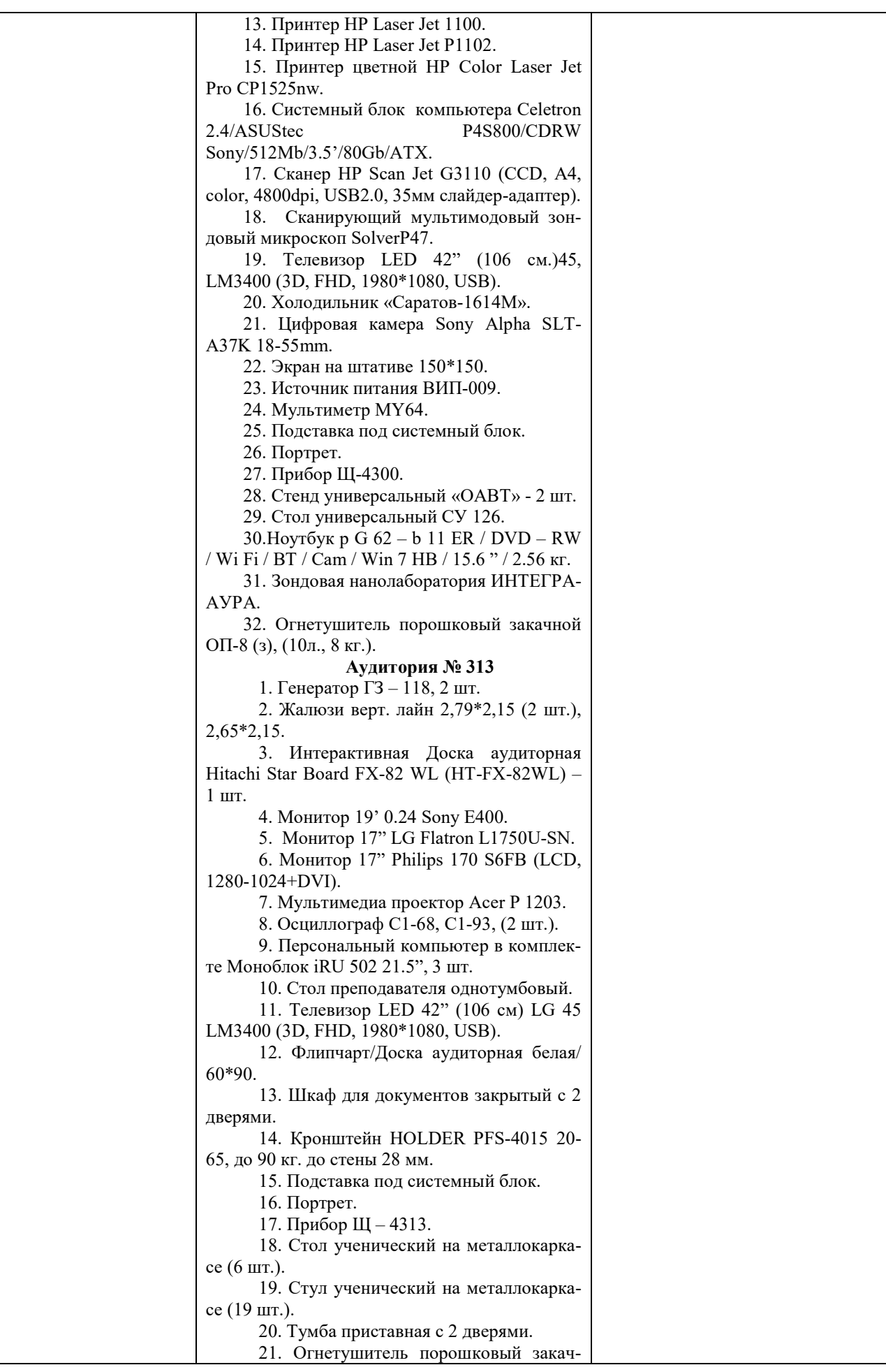

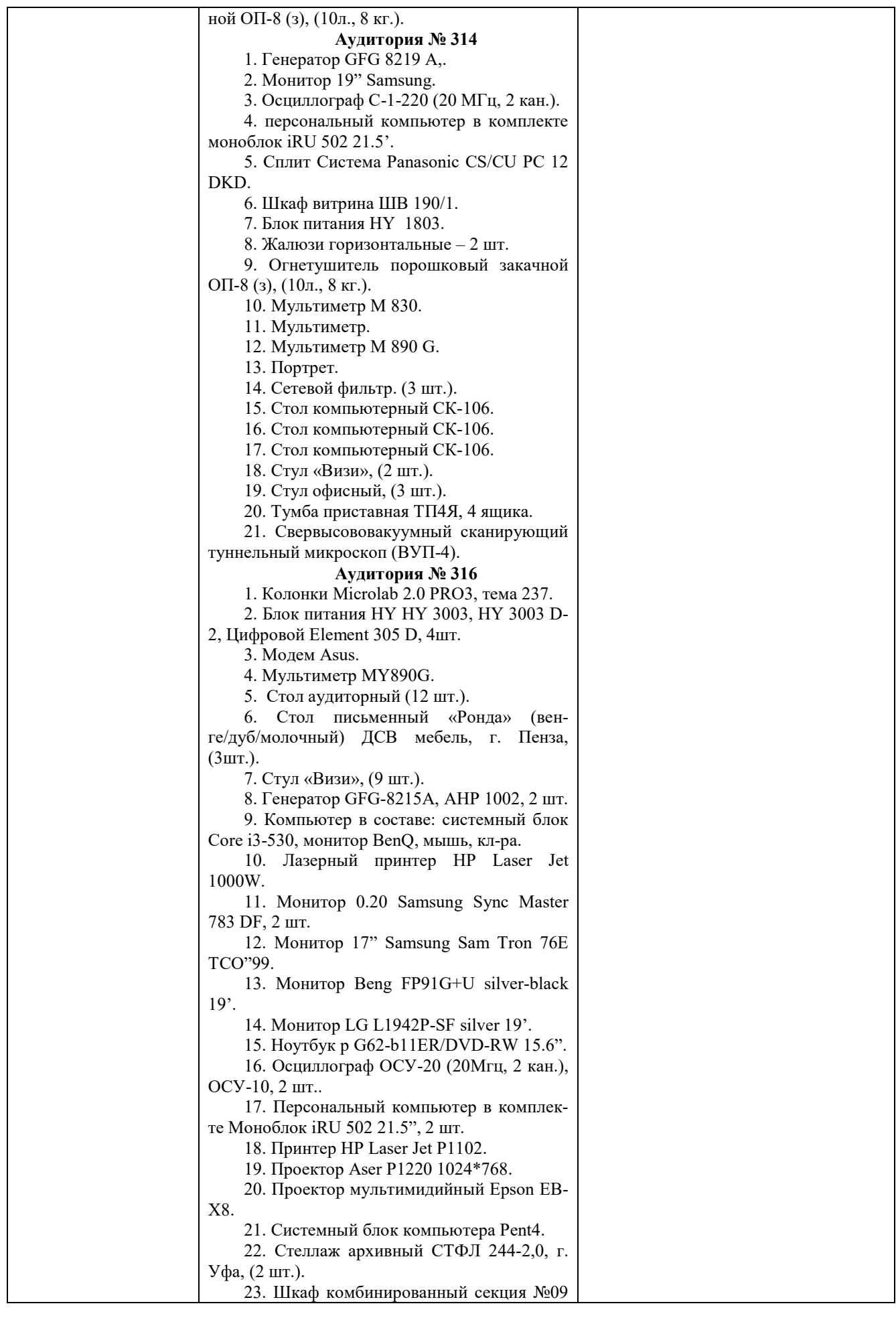

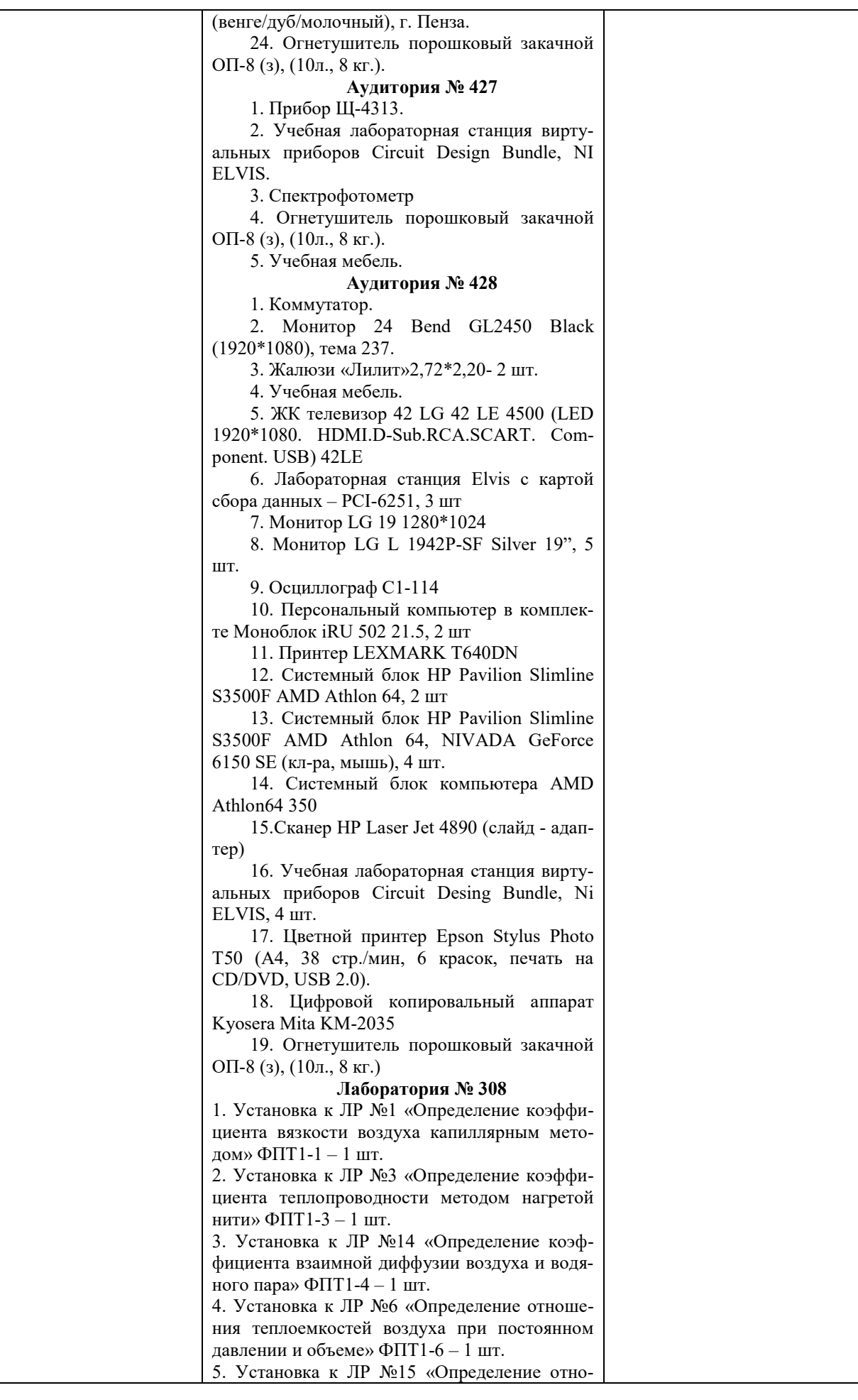

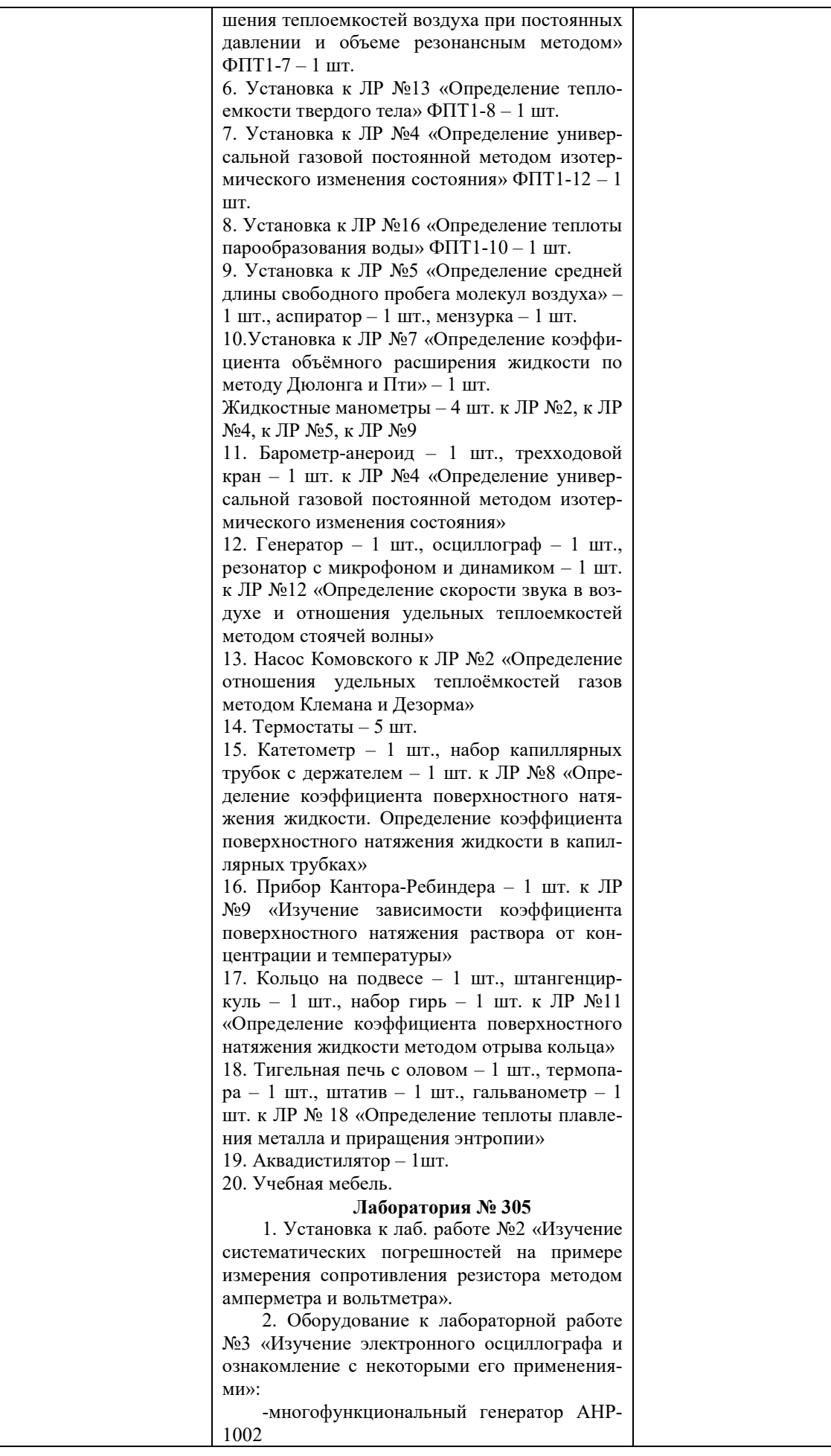

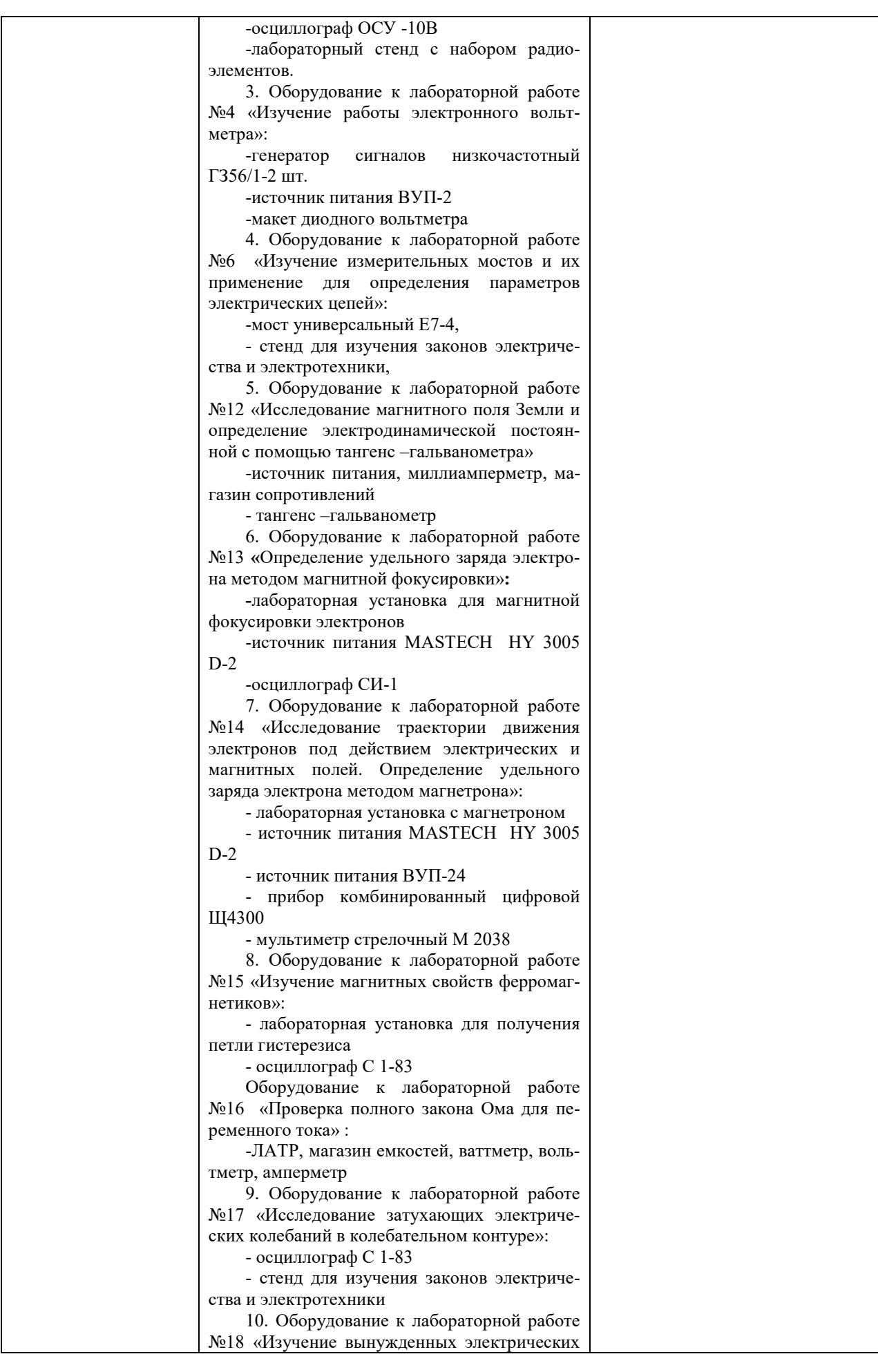

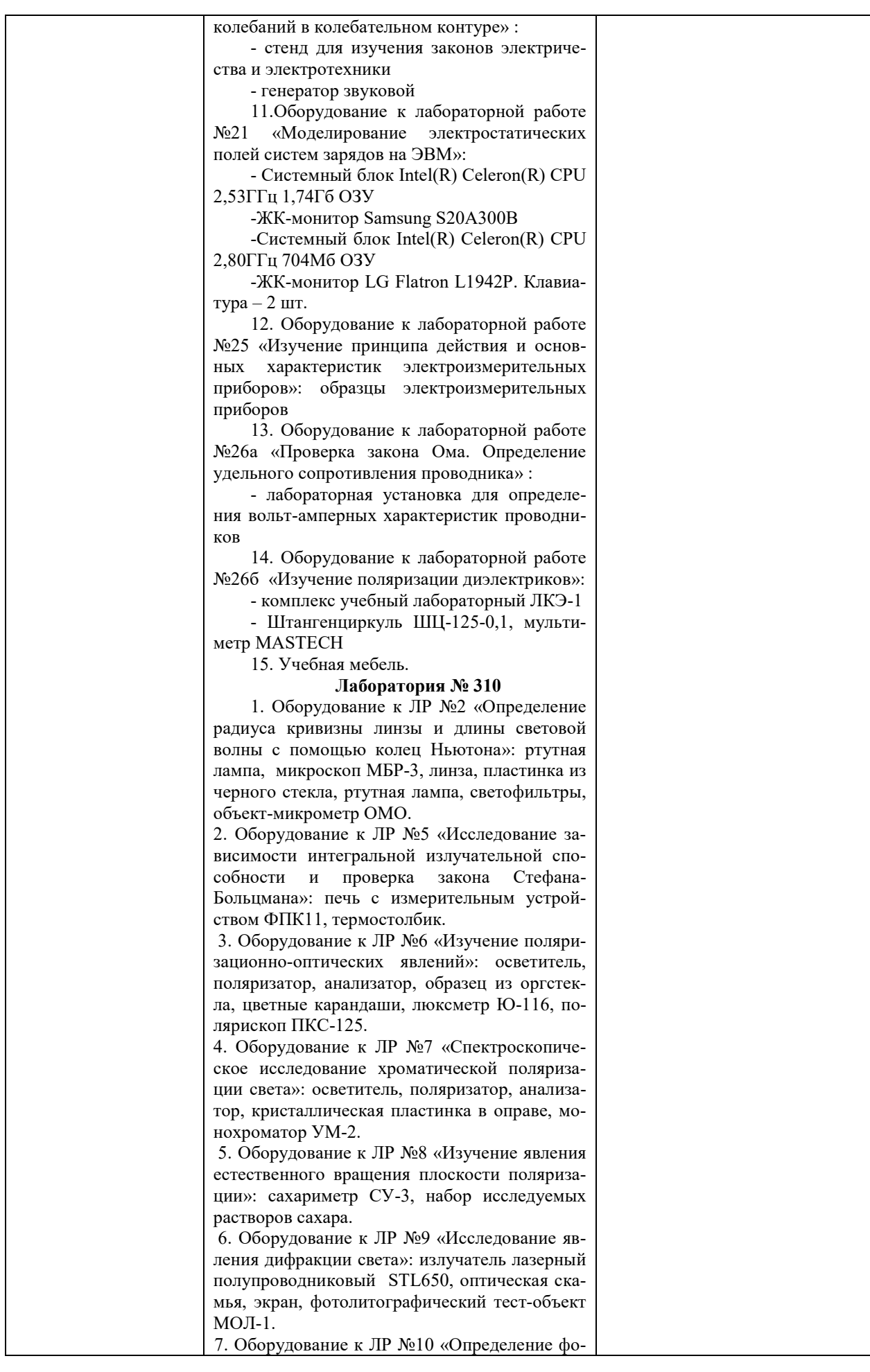

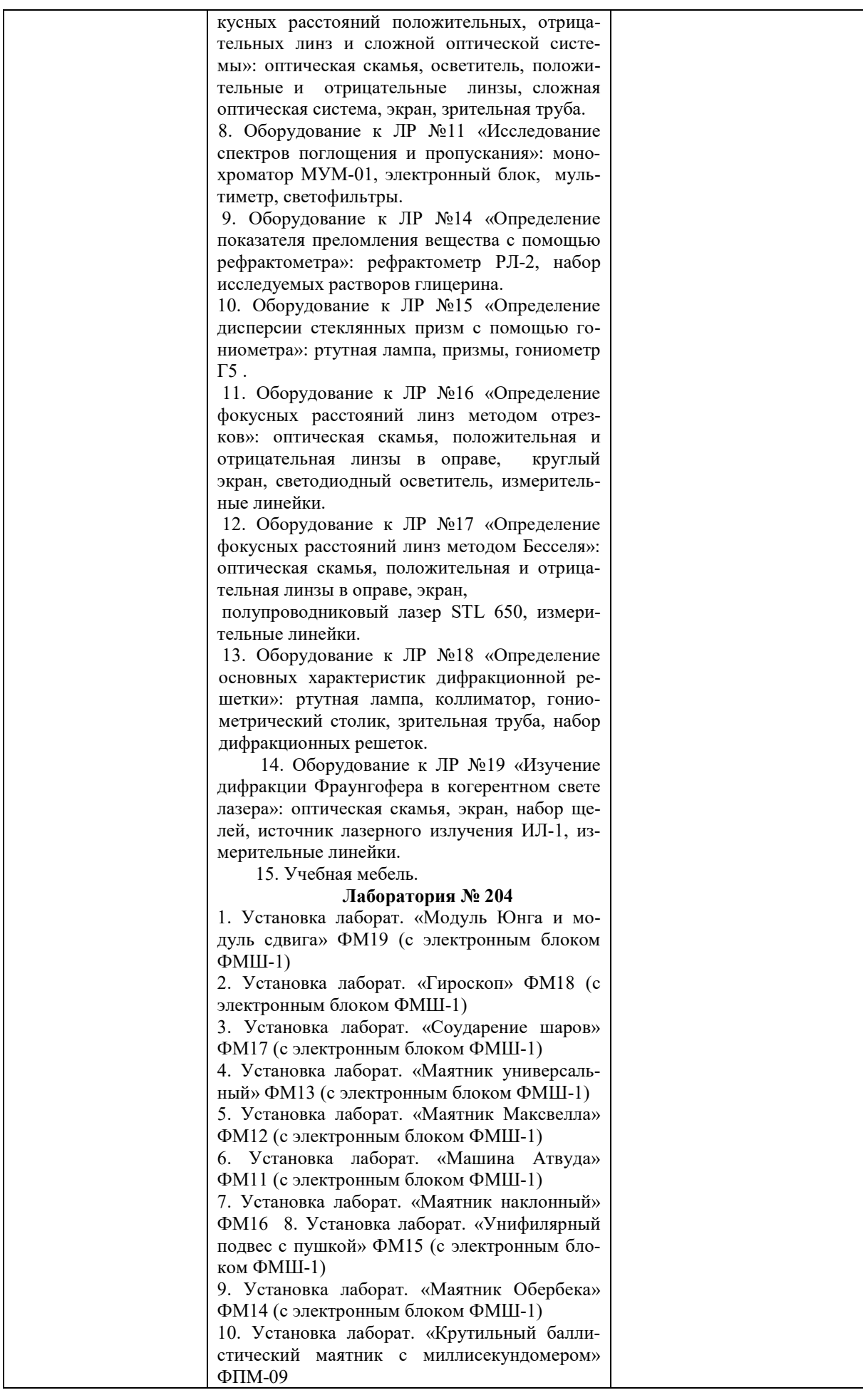

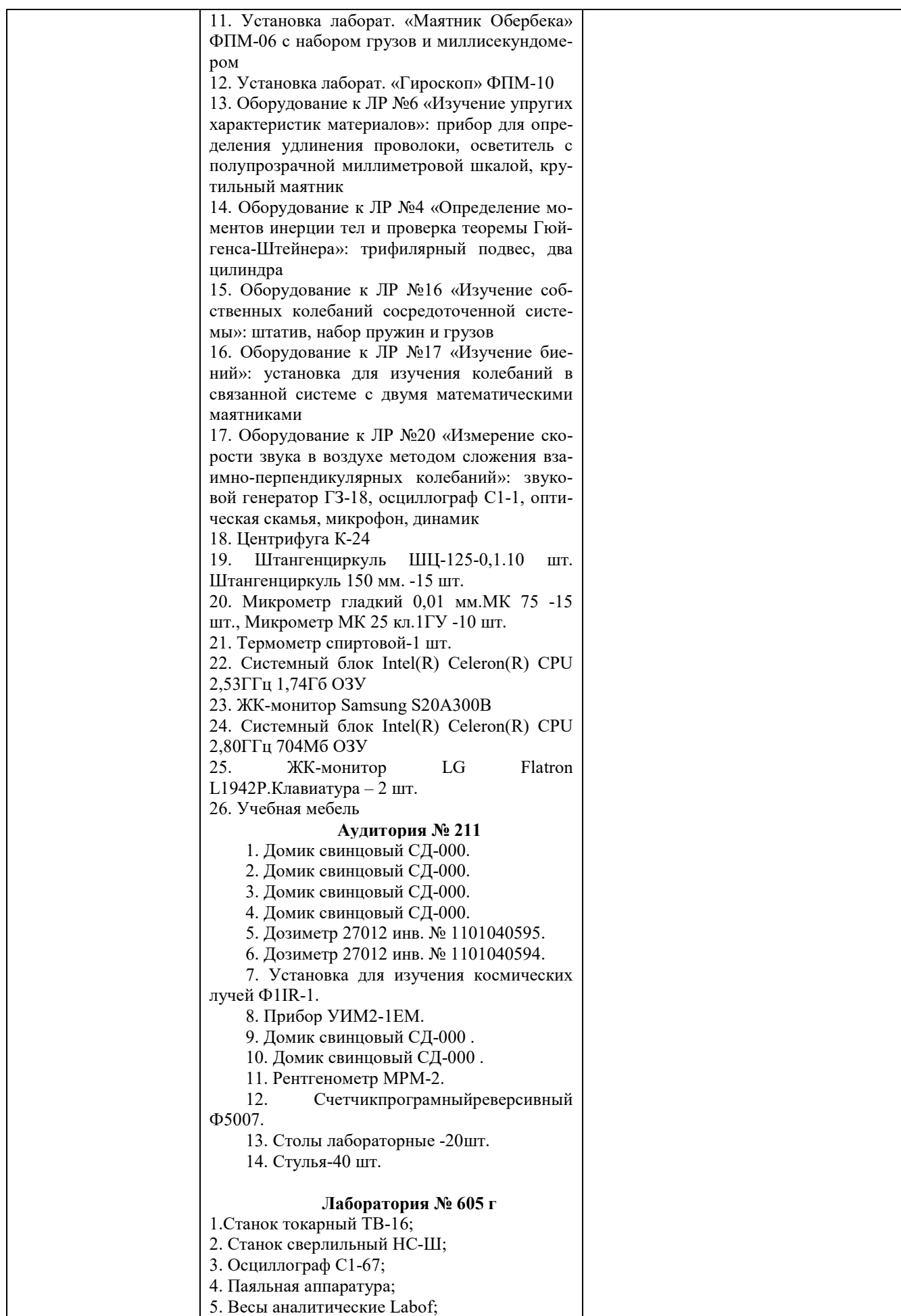

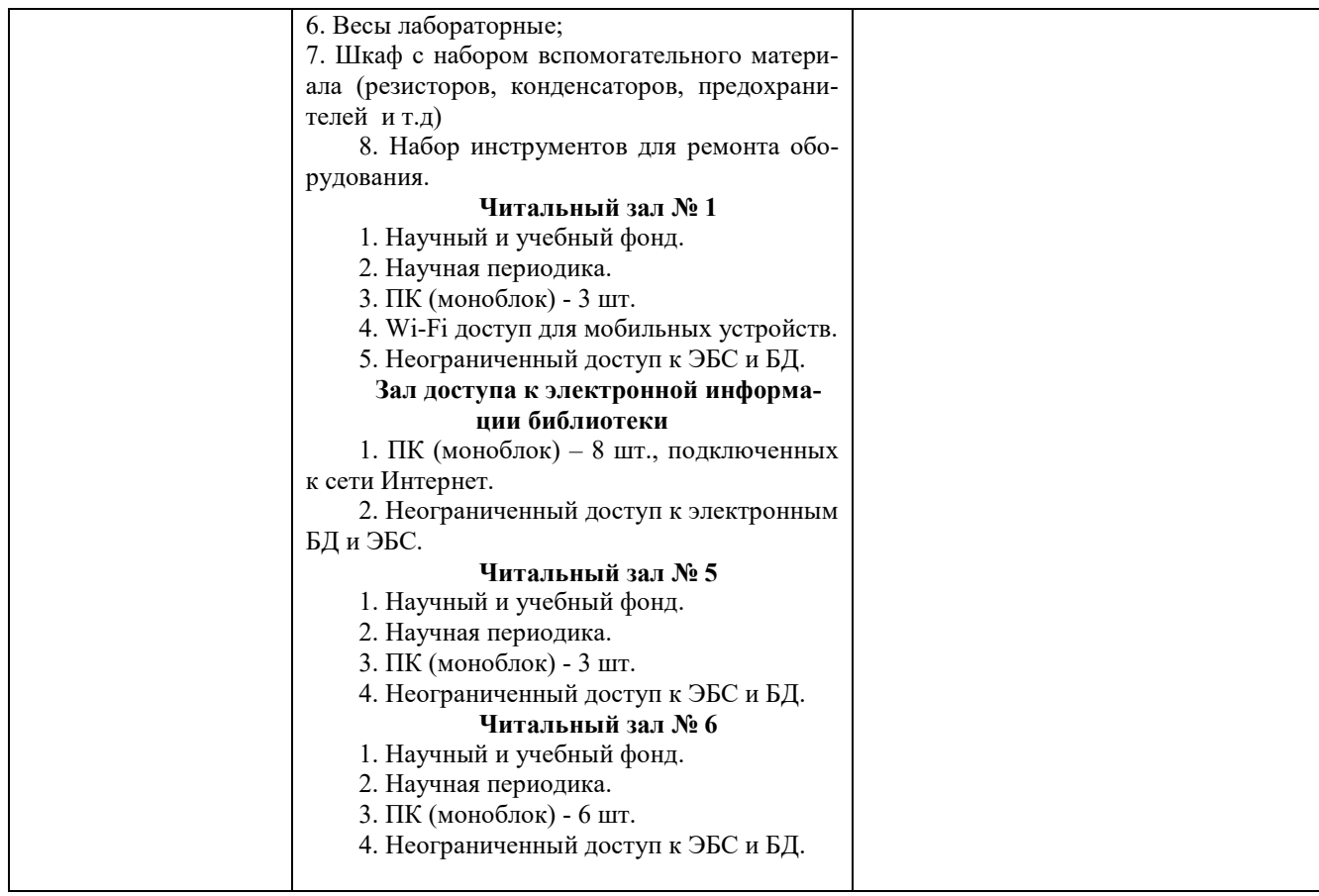

Приложение № 1

## МИНОБРНАУКИ РОССИИ ФГБОУ ВО «БАШКИРСКИЙ ГОСУДАРСТВЕННЫЙ УНИВЕРСИТЕТ» ФИЗИКО-ТЕХНИЧЕСКИЙ ИНСТИТУТ

#### СОДЕРЖАНИЕ ПРОГРАММЫ

научно-исследовательской работы на \_1,2,3,4\_\_ семестр

форма обучения

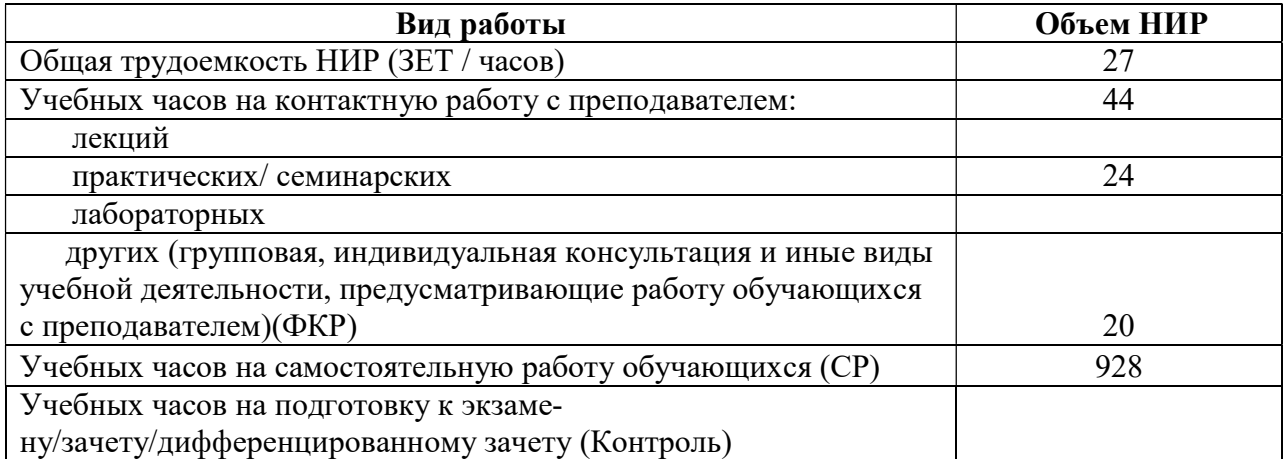

Форма(ы) контроля:

дифференцированный зачет 2,3,4 семестр

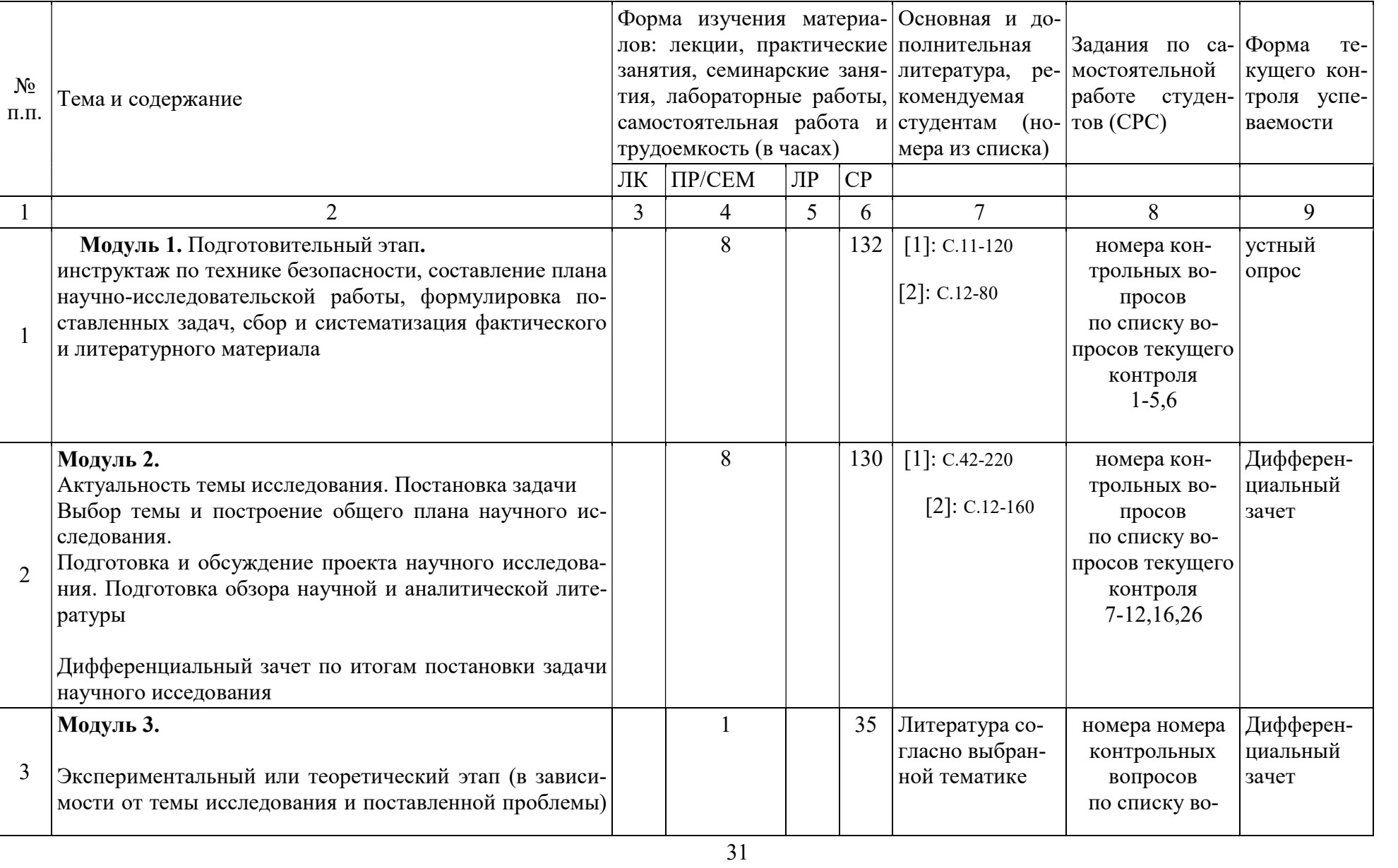

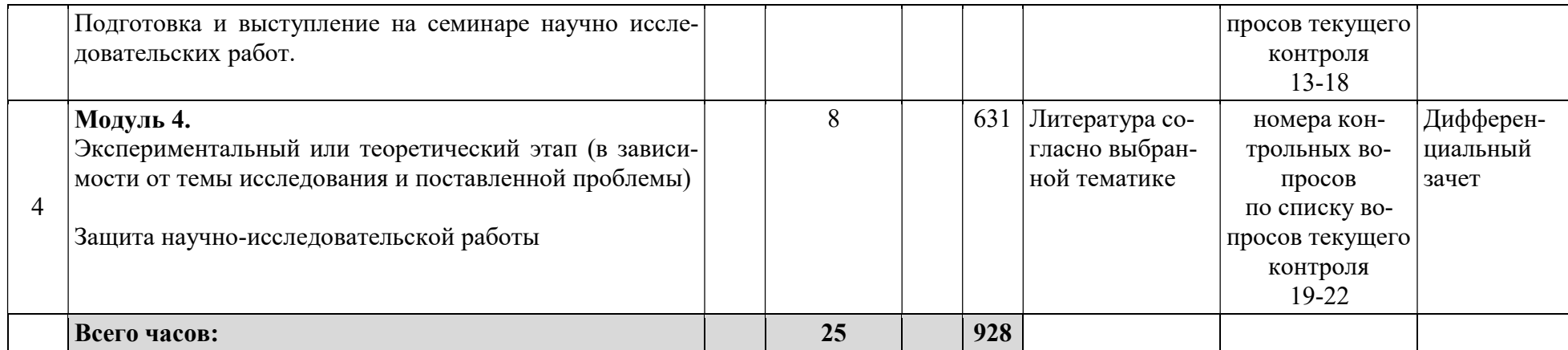

#### ПРИЛОЖЕНИЕ К ПРОГРАММЕ НАУЧНО-ИССЛЕДОВАТЕЛЬСКОЙ РАБОТЫ

#### МИНИСТЕРСТВО ОБРАЗОВАНИЯ И НАУКИ РОССИЙСКОЙ ФЕДЕРАЦИИ ФЕДЕРАЛЬНОЕ ГОСУДАРСТВЕННОЕ БЮДЖЕТНОЕ ОБРАЗОВАТЕЛЬНОЕ УЧРЕЖДЕНИЕ ВЫСШЕГО ОБРАЗОВАНИЯ «БАШКИРСКИЙ ГОСУДАРСТВЕННЫЙ УНИВЕРСИТЕТ»

#### ФИЗИКО-ТЕХНИЧЕСКИЙ ИНСТИТУТ КАФЕДРА ФИЗИЧЕСКОЙ ЭЛЕКТРОНИКИ И НАНОФИЗИКИ

# Фонд оценочных средств

научно-исследовательской работы

#### программа магистратуры

03.04.03 Радиофизика, квалификация (степень) магистр

шифр и наименование направления

Цифровые технологии обработки информации

направленность (профиль) подготовки

#### СОДЕРЖАНИЕ

- 1. Перечень компетенций с указанием этапов их формирования в процессе освоения образовательной программы. Описание показателей и критериев оценивания компетенций на различных этапах их формирования, описание шкал оценивания
- 2. Типовые контрольные задания или иные материалы, необходимые для оценки знаний, умений, навыков и опыта деятельности, характеризующих этапы формирования компетенций в процессе освоения образовательной программы. Методические материалы, определяющие процедуры оценивания знаний, умений, навыков и опыта деятельности, характеризующих этапы формирования компетенций

1. Перечень компетенций с указанием этапов их формирования в процессе освоения образовательной программы. Описание показателей и критериев оценивания компетенций на различных этапах их формирования, описание шкал оценивания

ОК-4 способностью к коммуникации в научной, производственной и социально-общественной сферах деятельности

способностью к  $\overline{OHK-4}$ свободному владению профессиональнопрофилированными знаниями в области информационных технологий, использованию современных компьютерных сетей, программных продуктов и ресурсов информационно-телекоммуникационной сети "Интернет

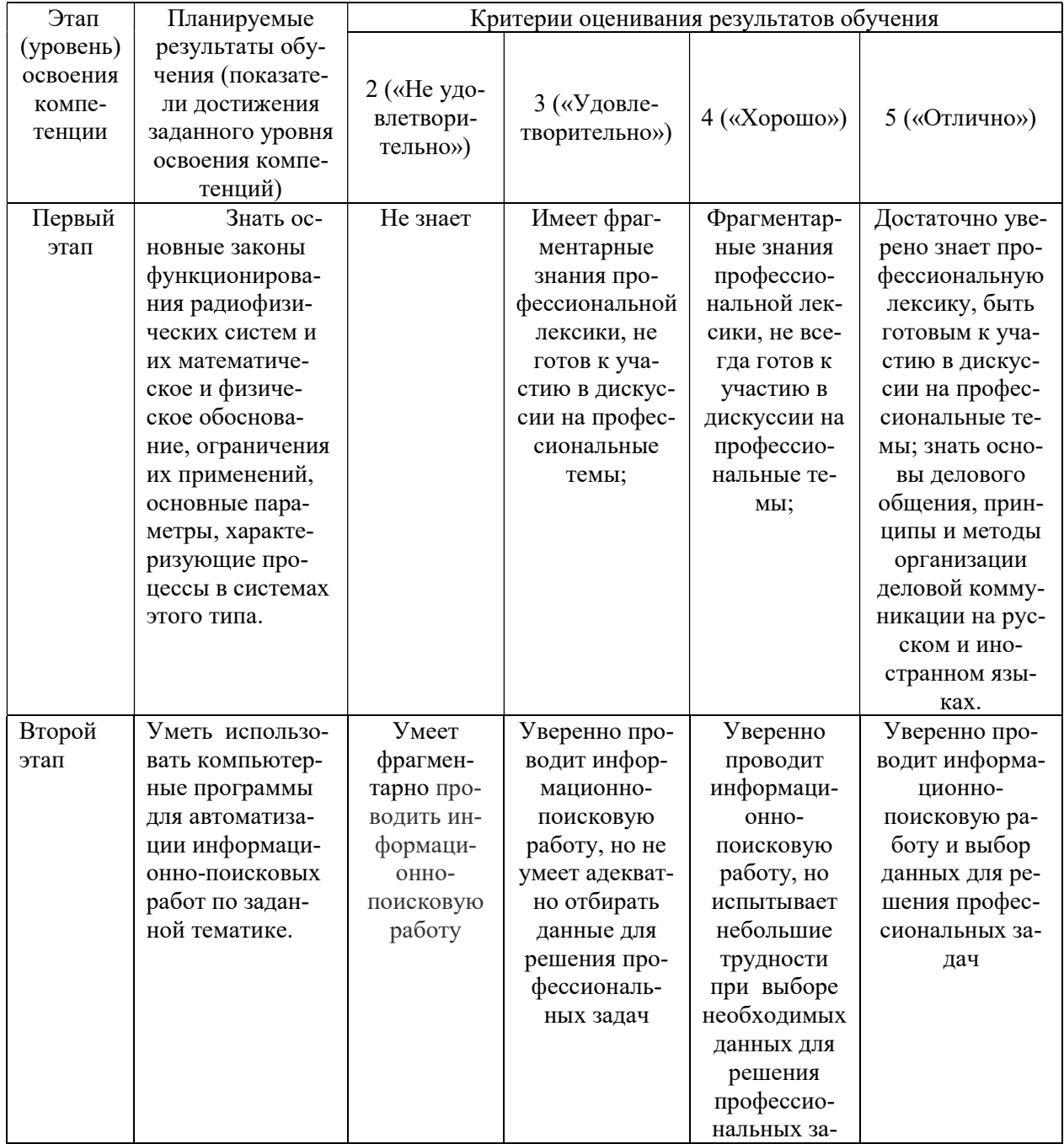

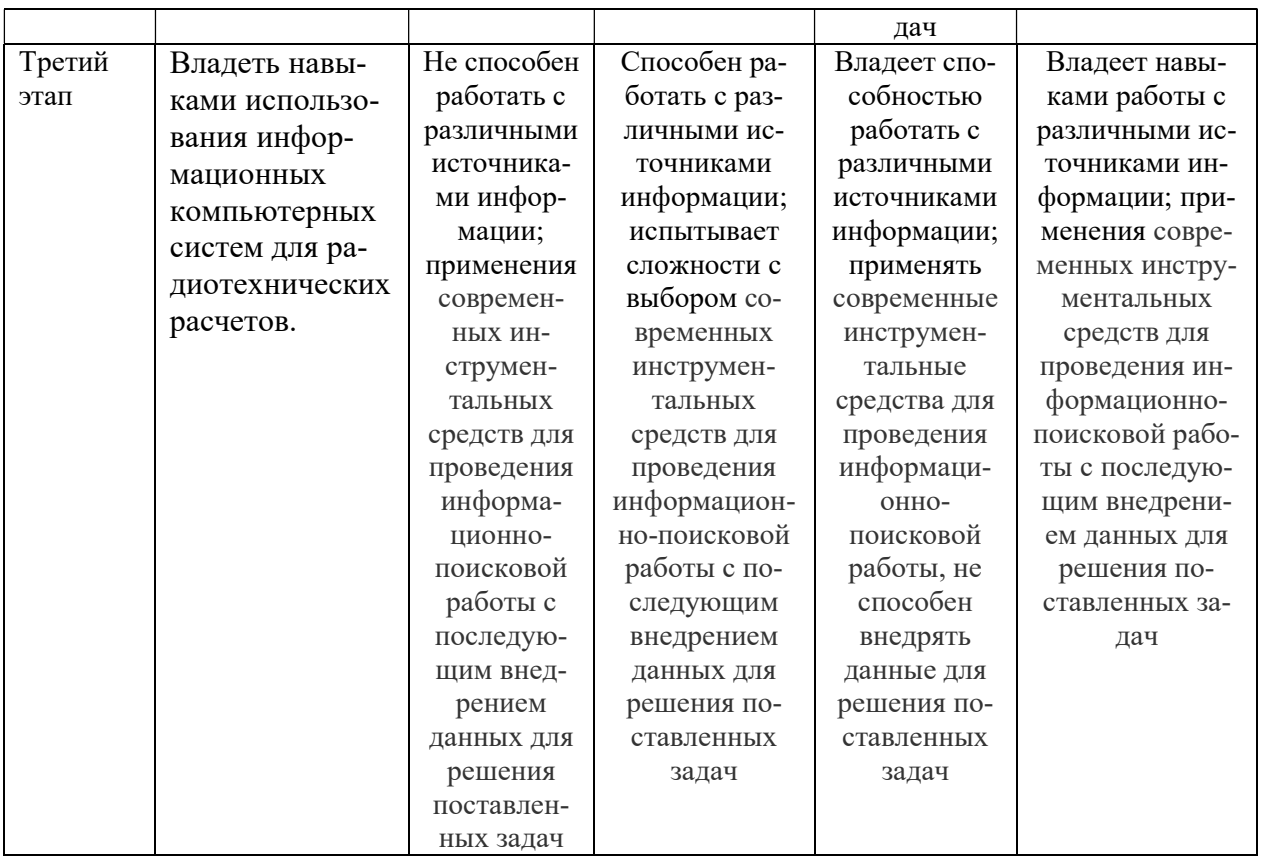

 $\overline{I}$ IK-1 способностью использовать в своей научно-исследовательской деятельности знание современных проблем и новейших достижений физики и радиофизики

 $\Pi K-4$ способностью внедрять результаты прикладных научных исследований в перспективные приборы, устройства и системы, основанные на колебательно-волновых принципах функционирования

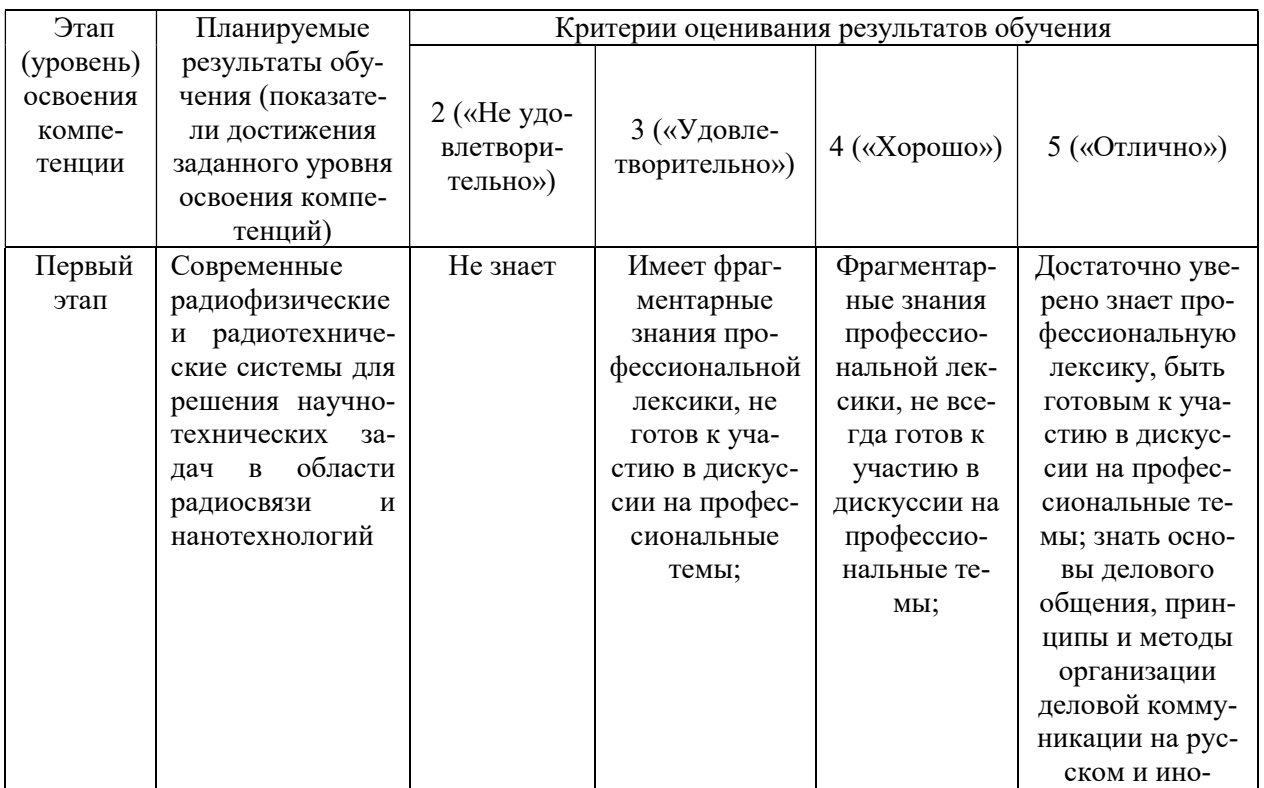

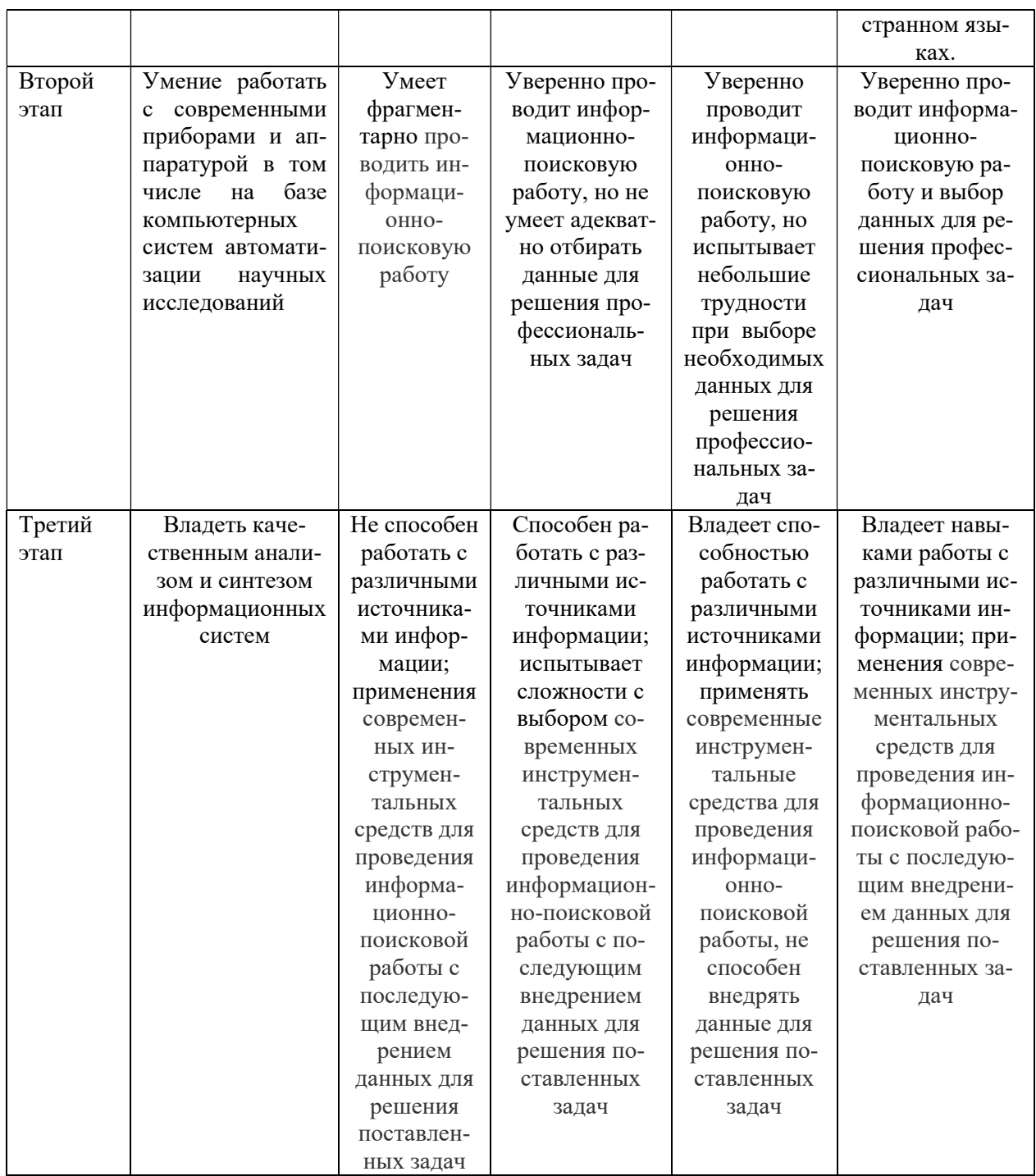

 $\Pi K-6$ способностью составлять обзоры перспективных направлений исследований, научно-инновационных готовность  $\mathbf{K}$ написанию  $\overline{M}$ оформлению патентов в соответствии с правилами

ПК-8 способностью к ведению документации по научно-исследовательским работам (смет, заявок на материалы, оборудование) с учетом существующих требований и форм отчетности

 $\overline{\mathbf{H}}\mathbf{K}\mathbf{-9}$ способностью организовывать работу малых коллективов исполнителей

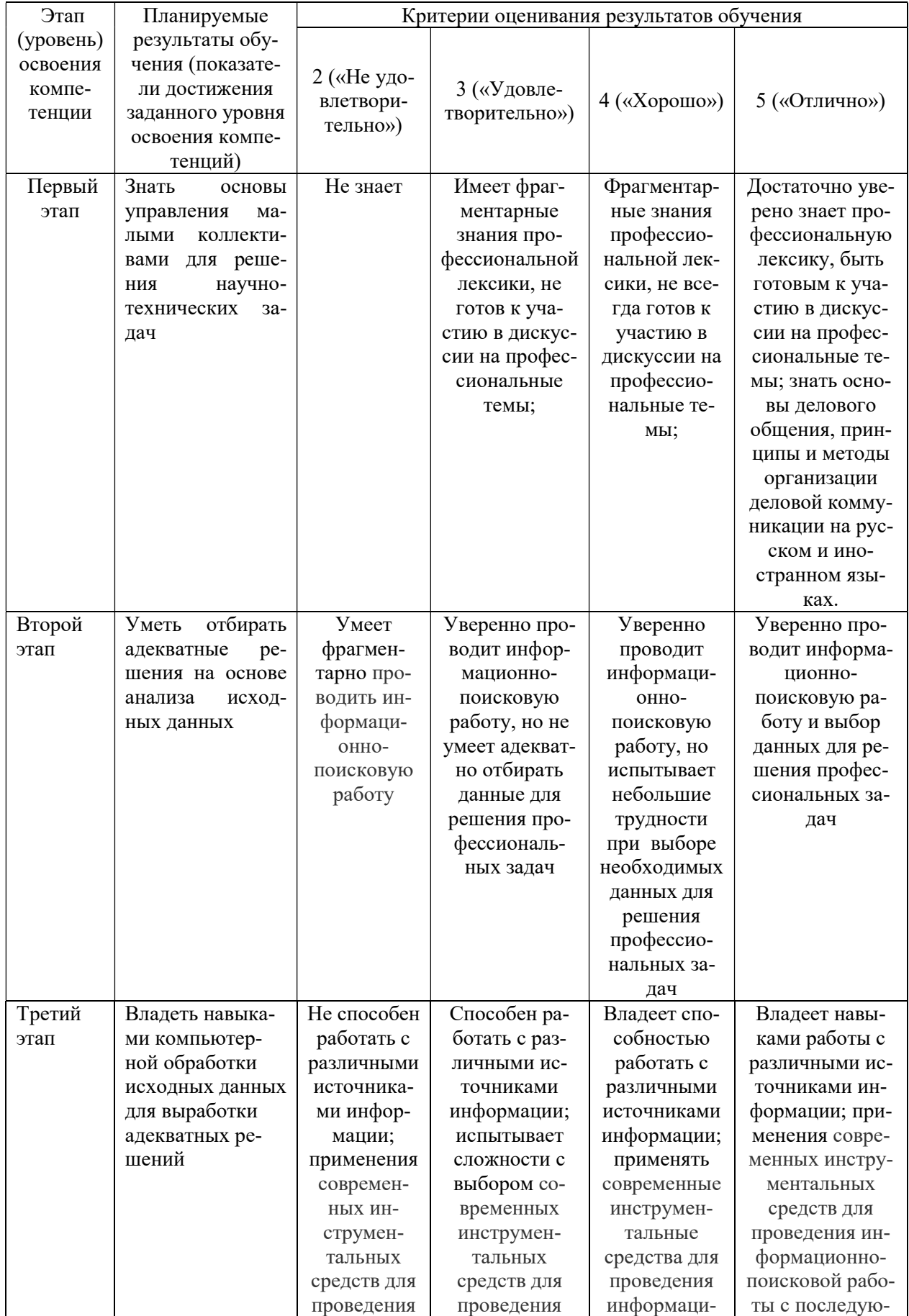

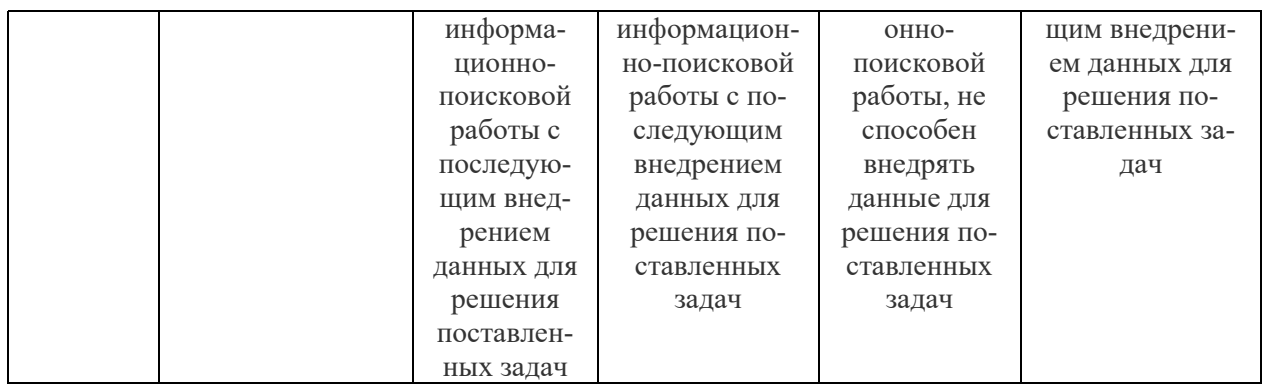

2. Типовые контрольные задания или иные материалы, необходимые для оценки знаний, умений, навыков и опыта деятельности, характеризующих этапы формирования компетенций в процессе освоения образовательной программы. Методические материалы, определяющие процедуры оценивания знаний, умений, навыков и опыта деятельности, характеризующих этапы формирования компетенций

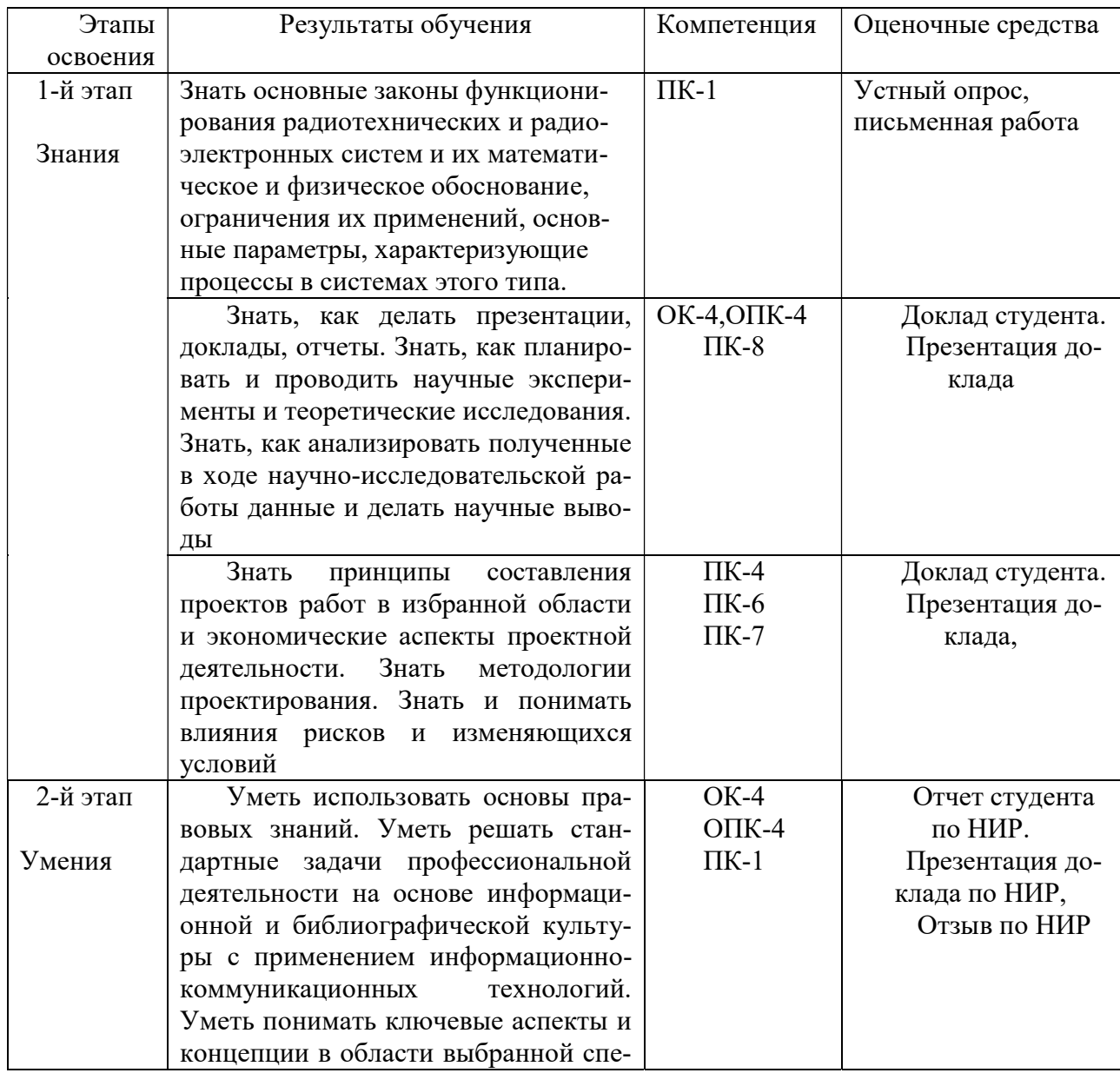

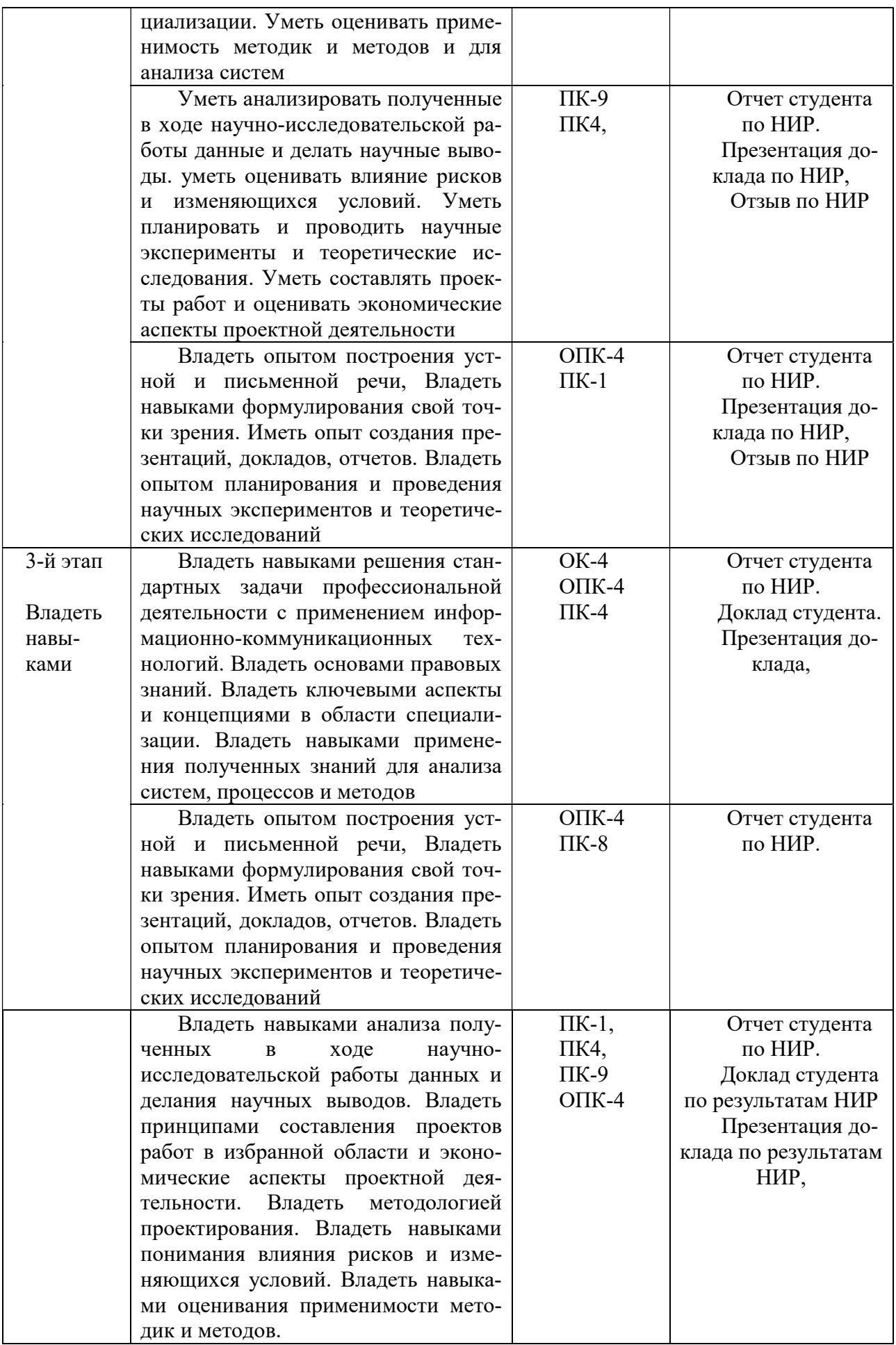

#### Примерные вопросы при защите научно-исследовательской работы

- 1. В чем заключается актуальность темы НИР с точки зрения радиофизики.
- 2. В каких областях науки и техники возможно практическое применение полученных результатов.
- 3. Какие публикации выполнены по результатам НИР?
- 4. Какова неопределенность и погрешность полученных результатов исследований?
- 5. Чем обеспечена достоверность полученных результатов?
- 6. Опишите методические погрешности применяемой экспериментальной установки
- 7. С какими современными научными статьями Вы ознакомились при выполнении **НИР?**
- 8. Какие современные методы, кроме применяемого в НИР, могли быть использованы для решения подобной задачи?
- 9. Каковы меры безопасности при работе с установками и объектами исследования?
- 10. Каковы меры противопожарной безопасности, которые необходимо соблюдать при работе на применяемом для выполнения НИР оборудовании
- 11. Какие инфокоммуникационные технологии применялись при работе над НИР?
- 12. Какие пакеты программного обеспечения были использованы при выполнении НИР, обработке и анализе результатов?
- 13. Какой экономический эффект может быть получен при внедрении полученных результатов?
- 14. Каков иннованионный потенниал Вашей НИР?
- 15. Какие правовые нормы необходимо знать и соблюдать при выполнении НИР?
- 16. Какой комплекс мер Вы применяете, чтобы снять усталость при длительной работе за компьютером?
- 17. Перечислите Ваши действия в случаях чрезвычайных ситуаций при работе на применяемом при выполнении НИР оборудовании
- 18. Какие меры информационной безопасности Вы использовали при работе над НИР?
- 19. Какие статьи на английском языке из зарубежных научных журналов были использованы Вами при работе над НИР?
- 20. Какими международными базами научной информации Вы пользовались при выполнении литературного обзора НИР?
- 21. Какими правовыми нормами вы руководствовались при включении в НИР информации из открытых источников?
- 22. Какие знания и умения из изученных дисциплин образовательной программы оказались наиболее полезны Вам при выполнении НИР.

Примеры типовых контрольных заданий:

- 1. Разработка простейшей электрической схемы на плате: усилитель звуковых частот, генератор, усилитель электрических сигналов;
- 2. Разработка электрической схемы на платформе Arduino, измеряющей с помощью датчиков состояние атмосферы;
- 3. Программирование на языке Arduino созданной электротехнической схемы;
- 4. Функции служб, отделов и подразделений организации: технической службы, службы эксплуатации, отдела главного механика, плановоэкономических и финансовых отделов;
- 5. Современные технические и информационные системы;
- 6. Организационная структура, основные подразделения предприятия радиофизического и электронного профиля;
- 7. Исследование основных параметров электрической схемы: измерение ВАХ, формы сигнала на осциллографе.

7.4. Методические материалы, определяющие процедуры оценивания знаний, умений, навыков и (или) опыта деятельности, характеризующих этапы формирования компетенций.

Примерные вопросы к зачету:

1. Какие радиоэлементы, использованные в разработанной Вами схеме, являются активными, а какие – пассивными?

- 2. В чем принципы работы Вашей схемы?
- 3. Какие характеристики разработанной Вами схемы?
- 4. Расскажите правила Техники безопасности в лаборатории.
- 5. Какие измерительные приборы есть в лаборатории.
- 6. Какой язык программирования был использован?
- 7. Форма входных сигналов
- 8. Форма выходных сигналов.
- 9. Для чего нужен осциллограф.
- 10. Как измерить силу тока и напряжение.
- 11. Что такое образец и объект исследования.
- 12. Как приготовить образец для исследования с помощью АСМ.
- 13. Как считать концентрацию растворов.

14. Какие существуют основные настройки сканирующего туннельного микроскопа перед началом сканирования.

15. Какие существуют основные настройки атомно-силового микроскопа перед началом сканирования.

16. Для чего нужен оптический микроскоп при проведении АСМисследований.

17. Как приготовить пленку методом Ленгмюра-Блоджетт.

- 18. Что такое интерпретация СЗМ-изображений.
- 19. Расскажите, как получить зонд для СТМ методом травления.
- 20. Для чего нужна обработка СЗМ-изображений.
- 21. Что такое Arduino?